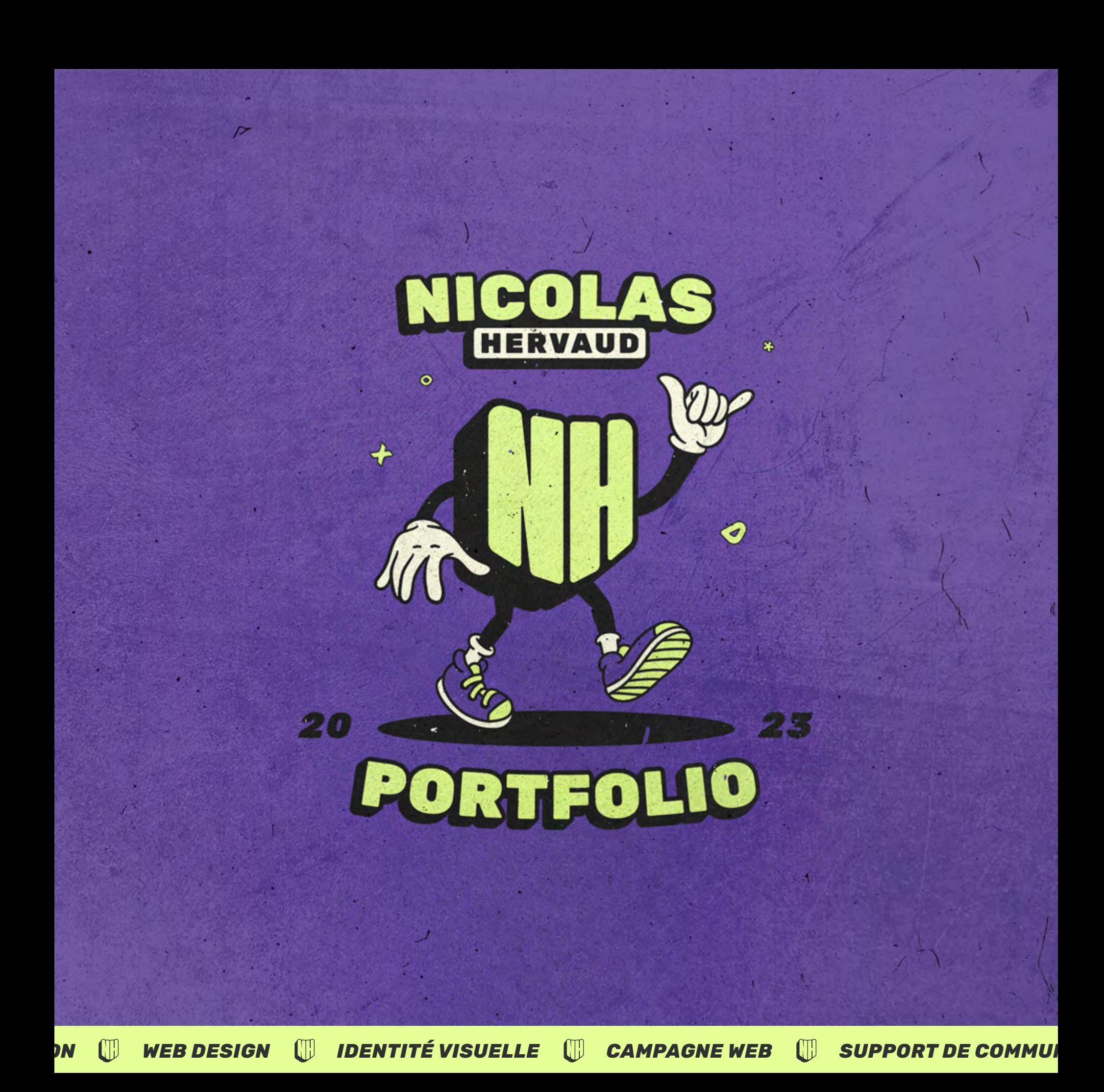

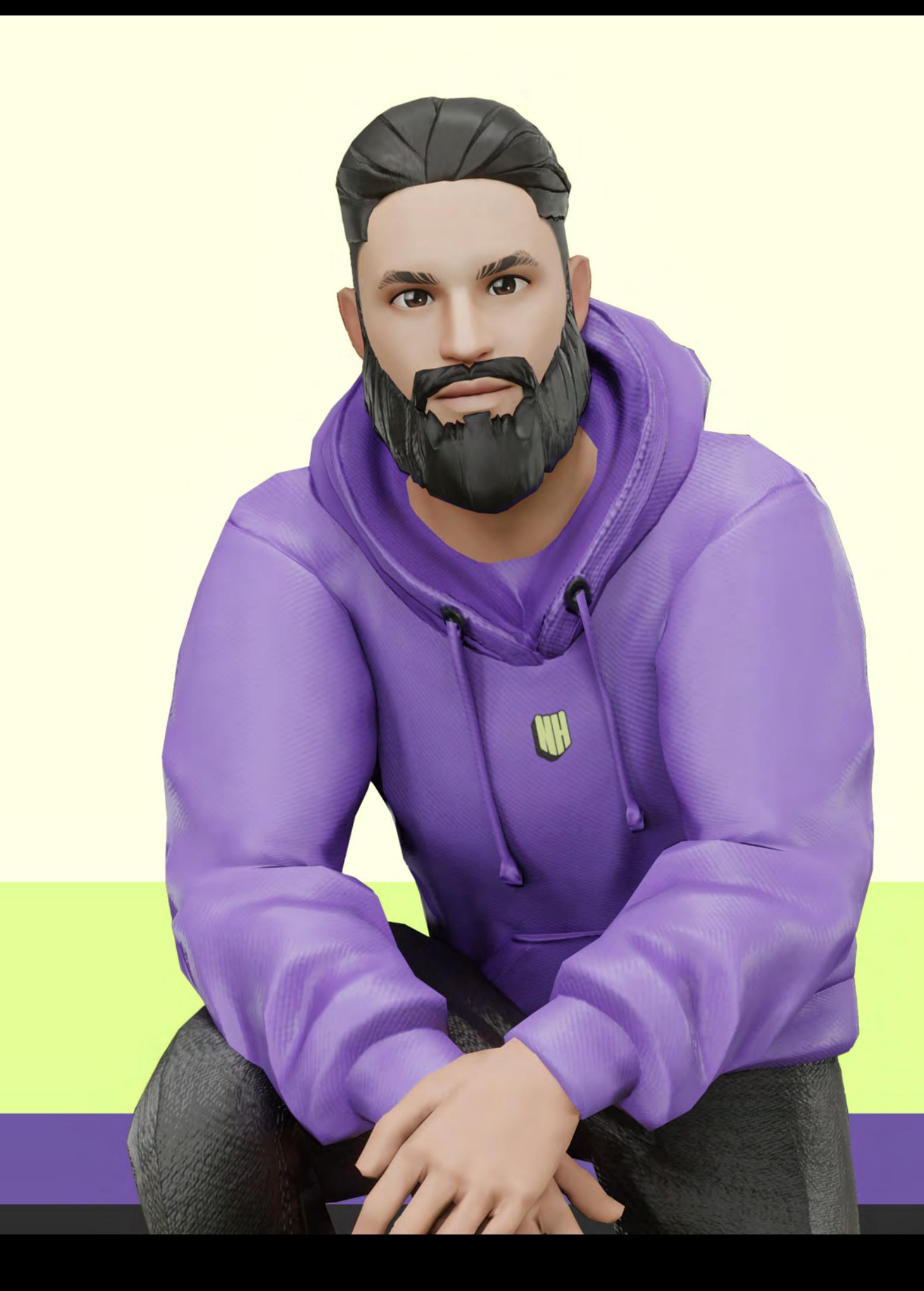

# Hello &

Depuis 4 ans, j'accompagne mes clients dans la réalisation de leurs projets web, la création de leurs identités visuelles ou encore la mise en œuvre de leurs communications print et digitales.

Je vous laisse découvrir une sélection de ces projets dans les pages suivantes.

Vous avez une question ? Un avis ? Un projet ? N'hésitez pas à me contacter.

Nicolas

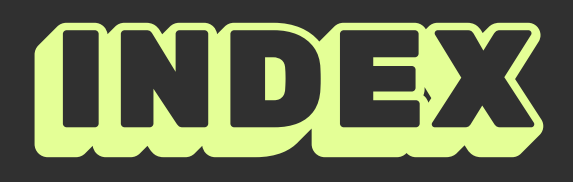

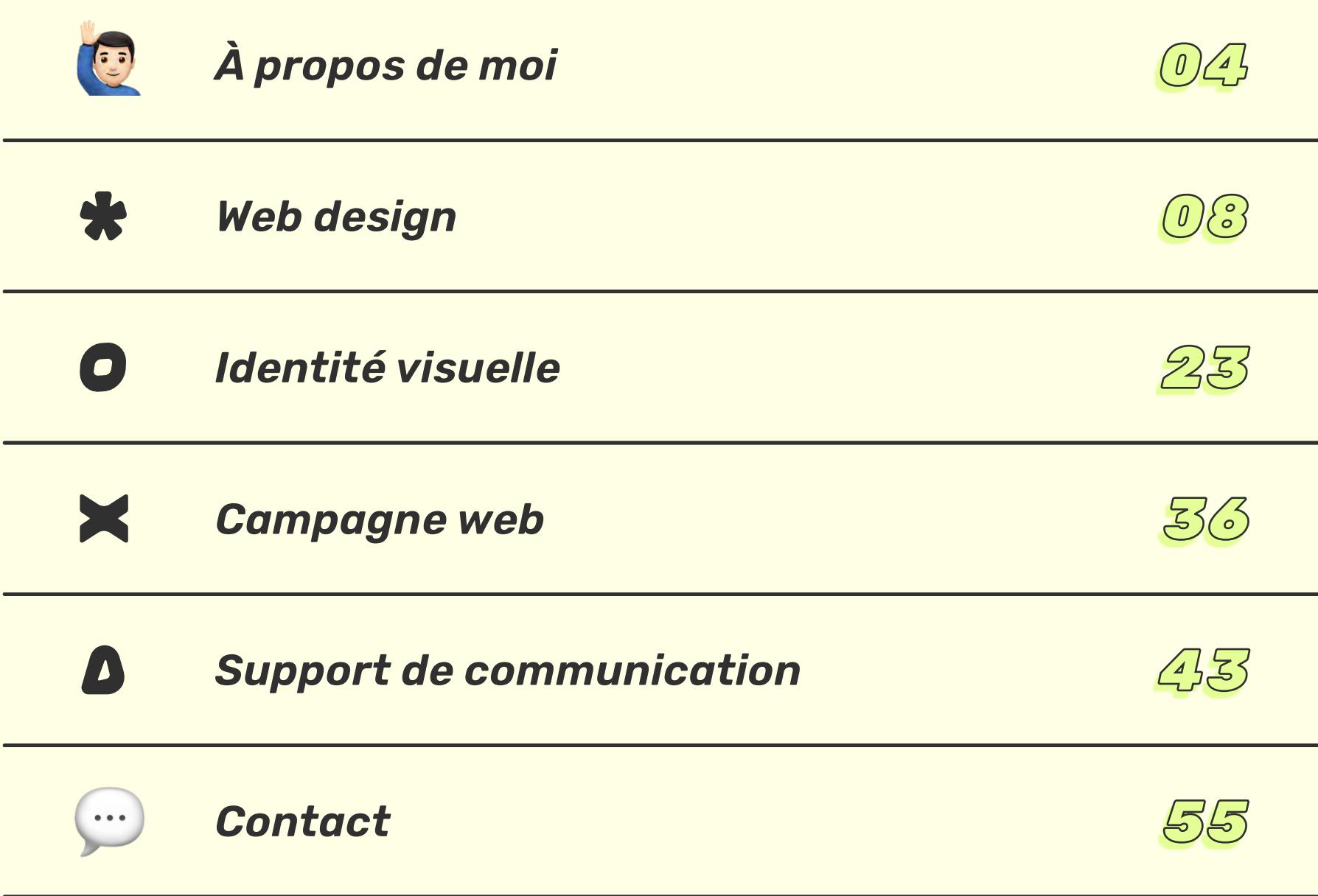

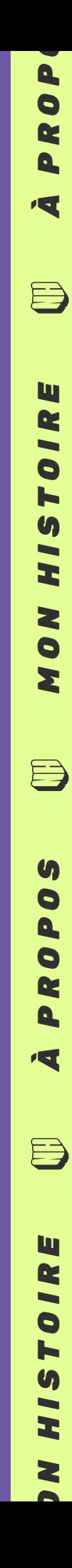

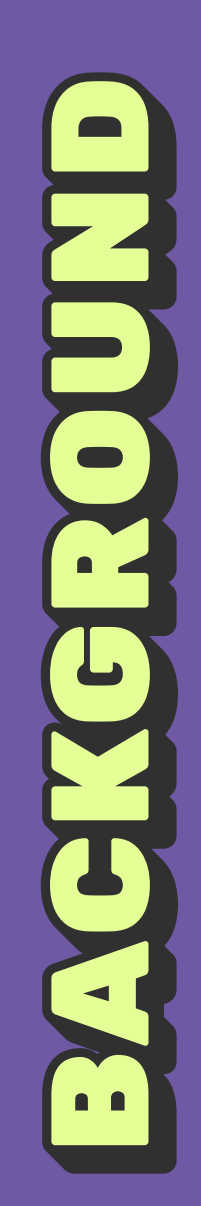

*UNIVERSITÉ LAVAL (Québec - Canada)*

**[2009/2011] Master Marketing & Gestion Du Sport** *UNIVERSITÉ DE STRASBOURG (Strasbourg - France)*

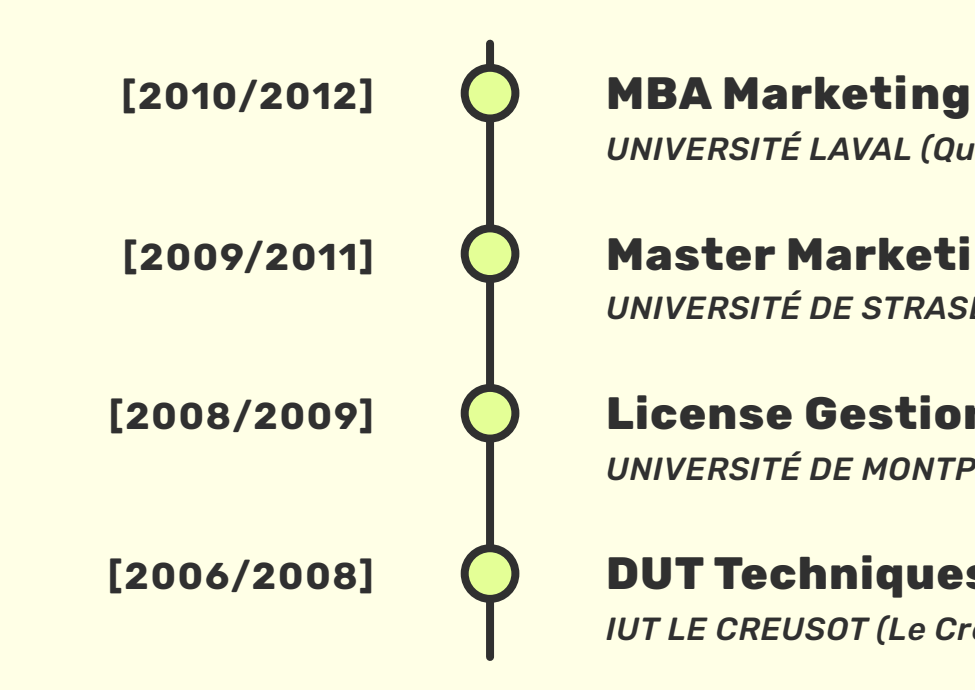

**License Gestion & Développement des Activités Sportives** *UNIVERSITÉ DE MONTPELLIER (Montpellier - France)*

**DUT Techniques de commercialisation** *IUT LE CREUSOT (Le Creusot - France)*

*// FORMATION*

**[DEPUIS 2019] Chargé de projet digital & communication** *INDÉPENDANT (Alfortville et région parisienne - France)*

**[2016/2019] Responsable communication B2B & sales analyst**  *GROUPE SHOWROOMPRIVÉ (La plaine St-Denis - France)*

**[2014/2016] Responsable communication & Assistant web-marketing** *GROUPE ABC SOURCING (St-Denis - France)*

**[2013/2014] Responsable des ventes & marketing** *FINISHER.FR (Villennes-Sur-Seine - France)*

# *// CARRIÈRE PROFFESIONNELLE*

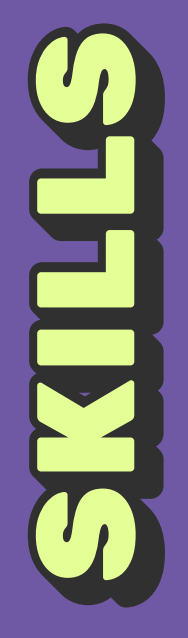

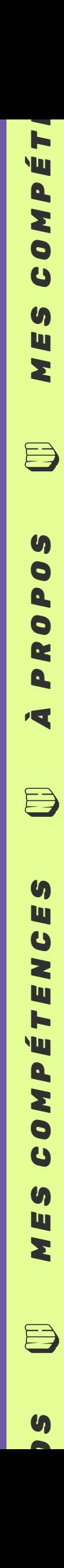

# *// LOGICIELS & OUTILS*

*Microsoft PowerPoint*

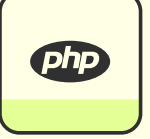

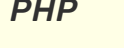

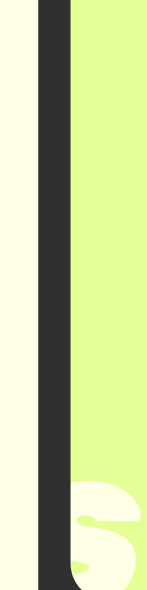

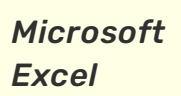

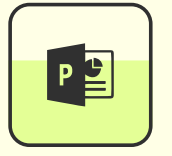

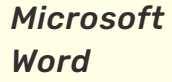

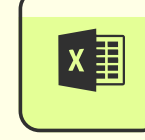

# **Bureautique**

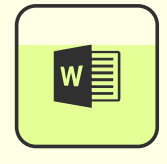

*Wordpress Elementor*

*HTML CSS Javascript PHP*

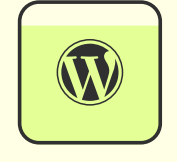

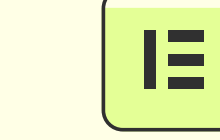

# **Internet**

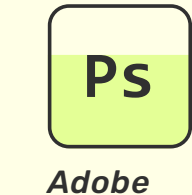

*Photoshop*

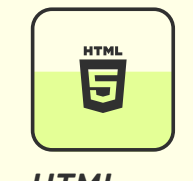

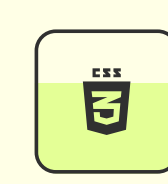

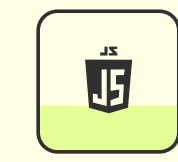

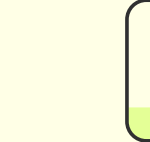

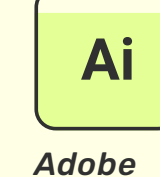

*Illustrator*

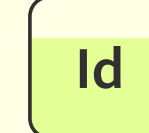

*Adobe InDesign*

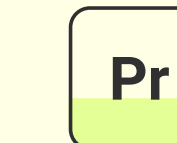

*Adobe Premiere Pro*

# **Édition/montage**

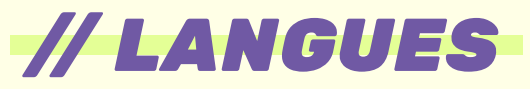

*Langue maternelle*

 $\mathbf{\hat{w}} \mathbf{\hat{w}} \mathbf{\hat{w}} \mathbf{\hat{w}}$ 

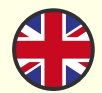

# **Français**

# **Anglais**

*Expression = Intermédiaire Compréhension = Courante*

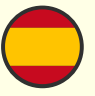

# **Espagnol**

*Notions de base*

 $B2$ 

公公公

\*\*\*\*

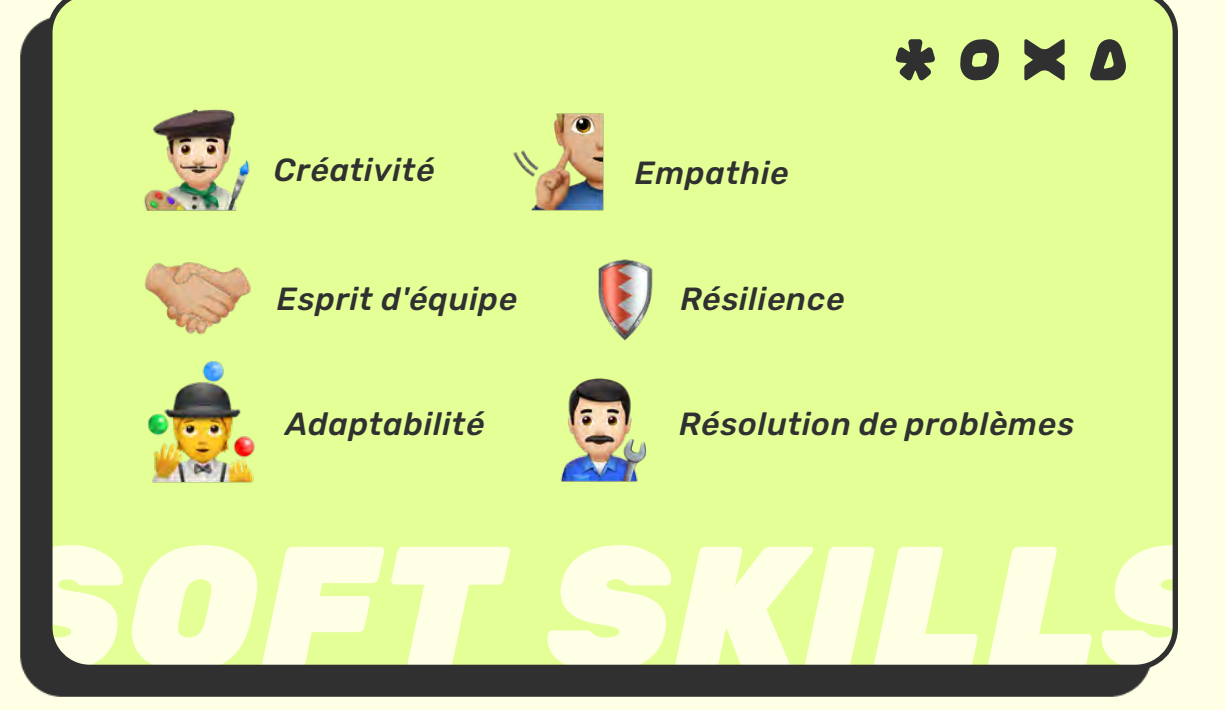

*6*

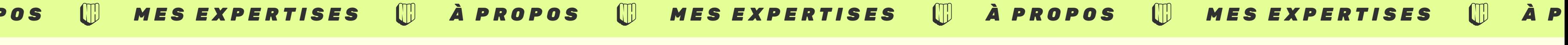

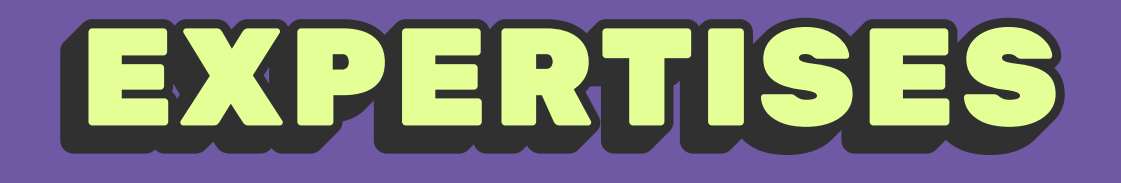

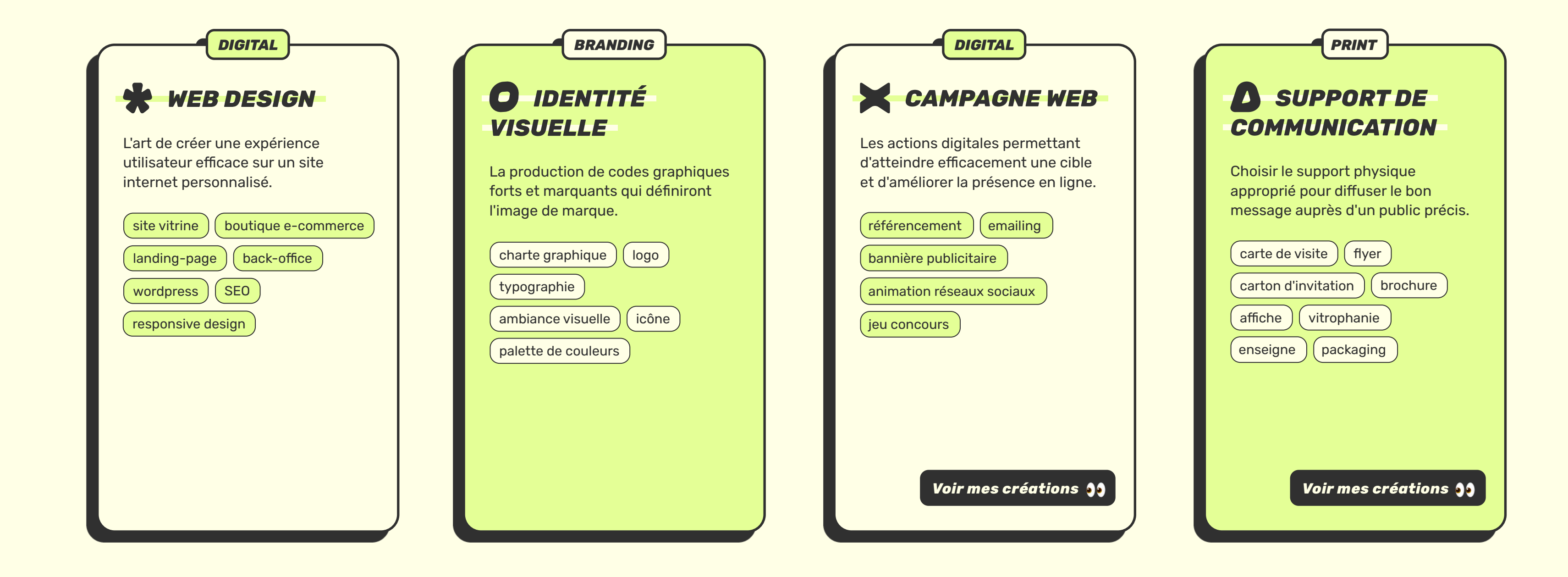

*7*

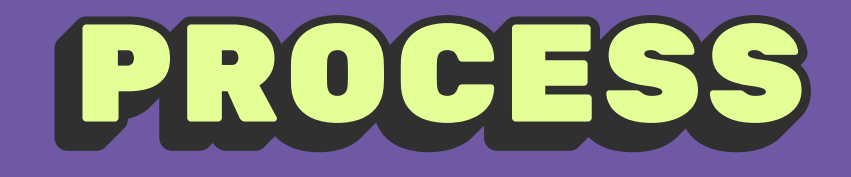

 $\theta$ 

# *MA DÉMARCHE À PROPOS MA DÉMARCHE À PROPOS MA DÉMARCHE À PROPOS MA DÉMARCHE*

Un premier échange pour définir les contours de votre projet.

# **1 - La rencontre**

 $\bigoplus$ 

# **2 - La stratégie**

Je me plonge dans votre univers (produits, secteur, concurrences) et j'effectue des recherches graphiques que je vous ferai valider.<br>Exploration of the contract of the contract of the contract of the contract of the contract of the contract of the contract of the contract of the contract of the contract o

> Nous posons ensemble les fondations sur lesquelles le projet reposera (objectifs, cibles, supports, etc.) et définissons la démarche qui donnera du sens à votre projet.

# **3 - L'étude**

# **4 - La création**

La direction visuelle validée, votre projet peut prendre vie. Je travaille sur une ou des propositions concrètes en fonction de vos besoins.

# **5 - La validation**

Je reviens vers vous avec les propositions. On échange sur la piste que vous préférez et les modifications que vous souhaitez.

 $\mathcal{L}$ 

# **7 - La livraison et le suivi**

Tout est validé, je vous livre la version définitive de votre projet et l'ensemble des fichiers nécessaires. Votre projet est fin prêt pour son lancement.

Dans chacune de ces étapes, je vous accompagne avec un suivi et des conseils personnalisés. Cette démarche reste flexible et je l'adapte en fonction des besoins et de la taille de votre projet.

## *MA DÉMARCHE*

WEBDESIGN

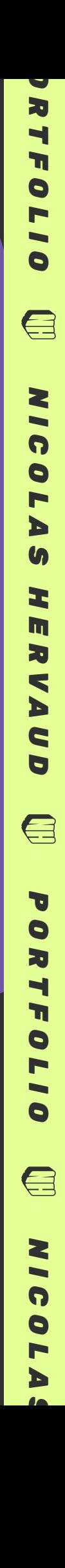

 $\blacktriangleright$ 

# *// CALENDURANCE*

**[CLIENT]** Site communautaire et participatif de recensement des courses d'endurance françaises.

NICOLAS HERVAUD *9NICOLAS HERVAUD*

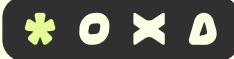

**[OBJECTIF]** Concevoir une interface simple et évolutive, un outil permettant d'administrer des événements et de gérer un espace membre. Production d'un site WordPress avec un module de gestion d'événement et un backoffice personnalisé.

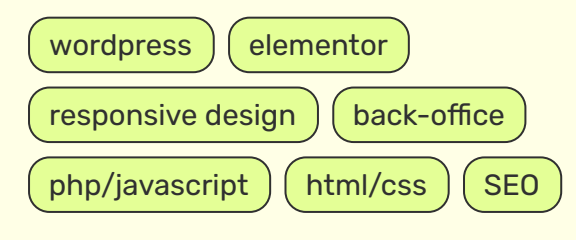

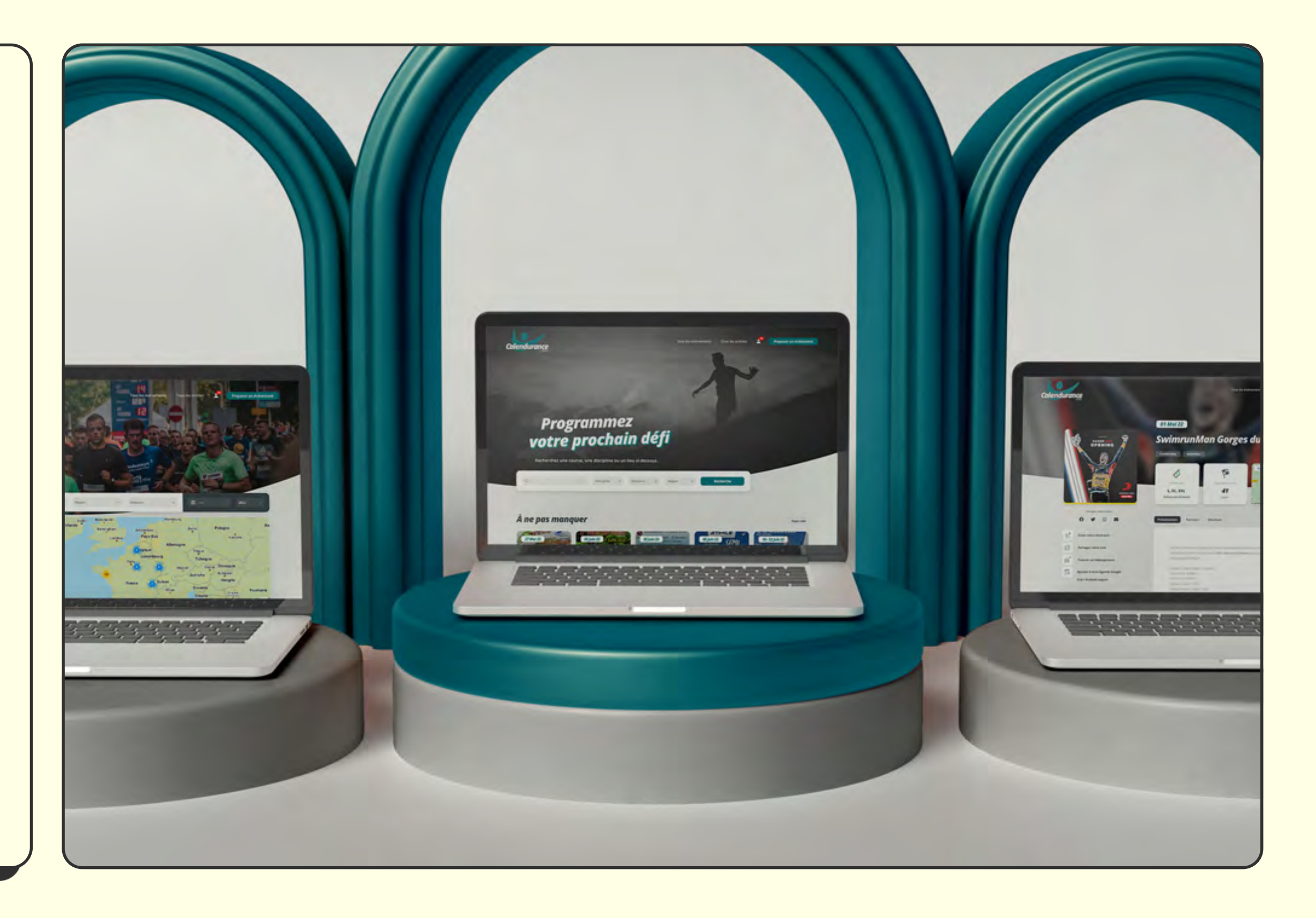

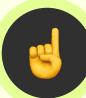

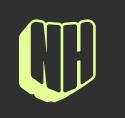

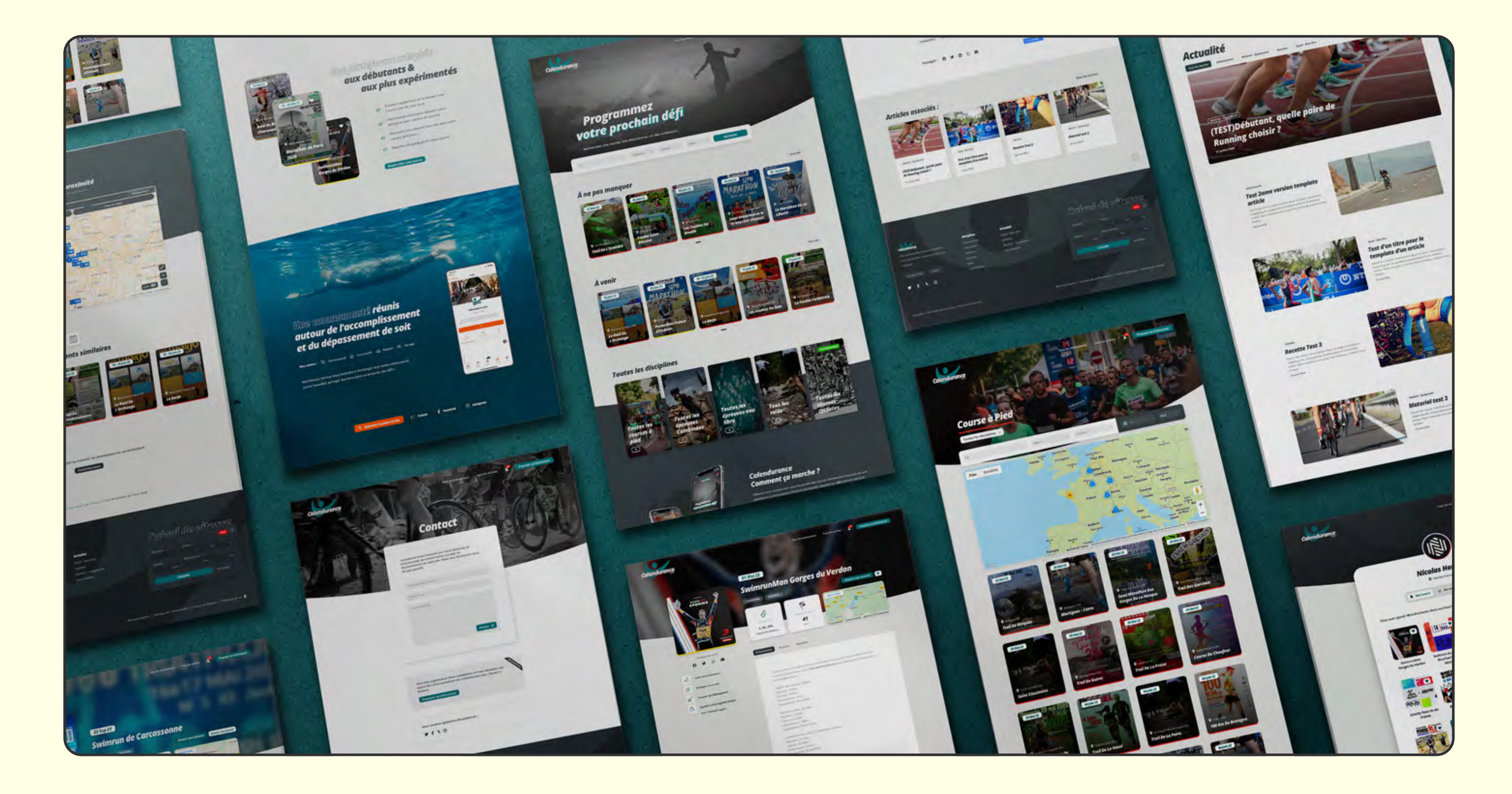

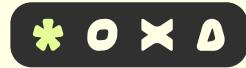

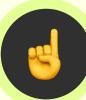

 $\begin{picture}(22,20) \put(0,0){\dashbox{0.5}(5,0){ }} \thicklines \put(15,0){\dashbox{0.5}(5,0){ }} \thicklines \put(15,0){\dashbox{0.5}(5,0){ }} \thicklines \put(15,0){\dashbox{0.5}(5,0){ }} \thicklines \put(15,0){\dashbox{0.5}(5,0){ }} \thicklines \put(15,0){\dashbox{0.5}(5,0){ }} \thicklines \put(15,0){\dashbox{0.5}(5,0){ }} \thicklines \put(15,0){\dashbox{0.5}(5,0){ }} \thicklines \put(15,0){\dash$ 

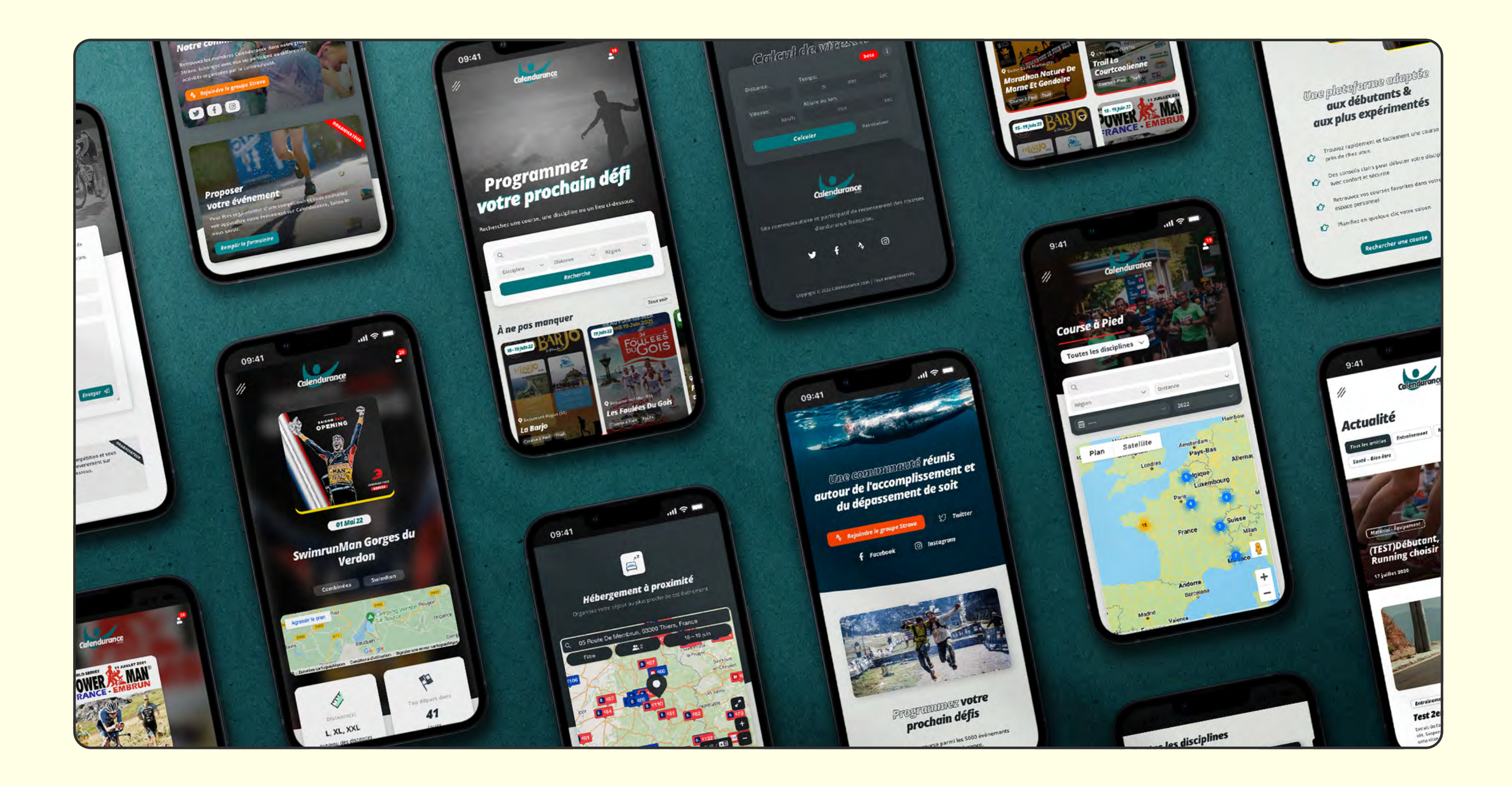

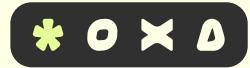

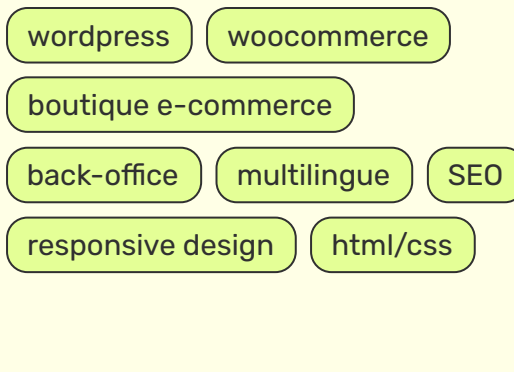

# *// CHRISTELLE ANDRÉE*

**[CLIENT]** Christelle Andrée, créatrice française de bijoux fait main et intemporel.

**WEB DESIGN** 

**[OBJECTIF]** Construction d'une boutique e-commerce multilingue basée sur la solution WooCommerce, reflétant l'image premium et luxueuse de la marque.

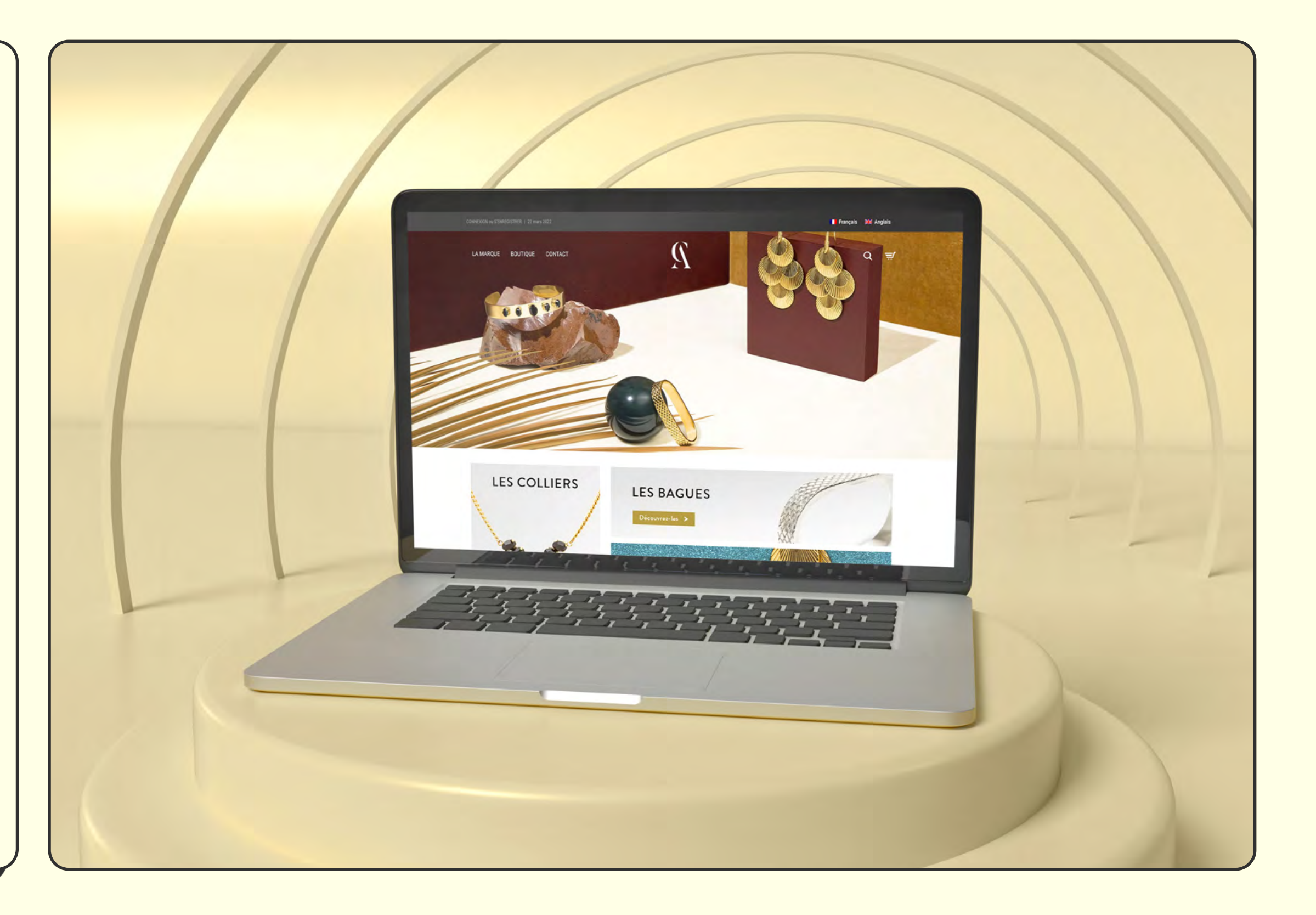

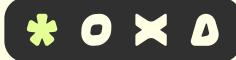

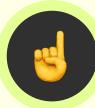

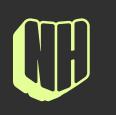

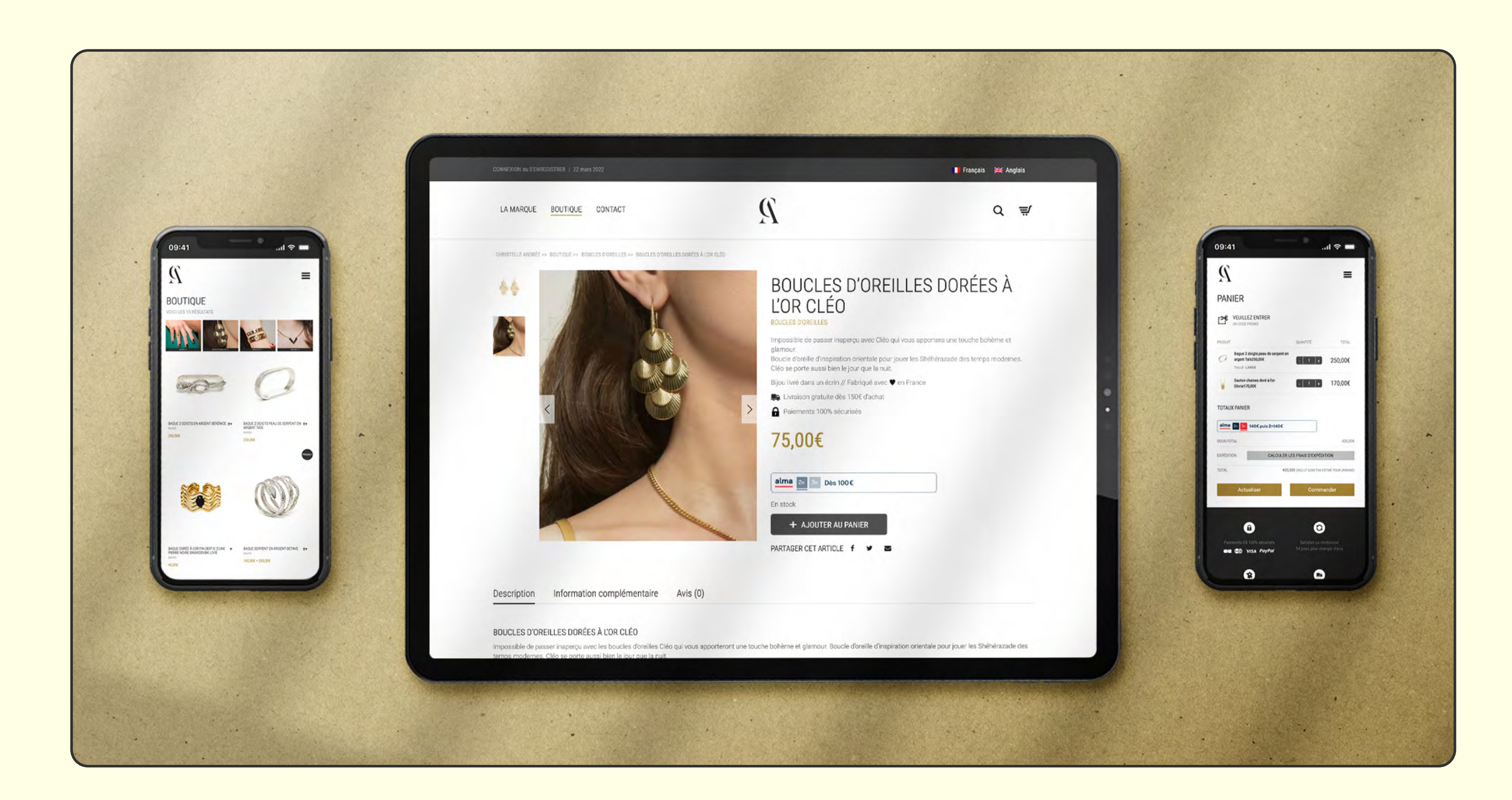

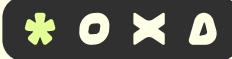

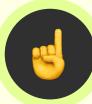

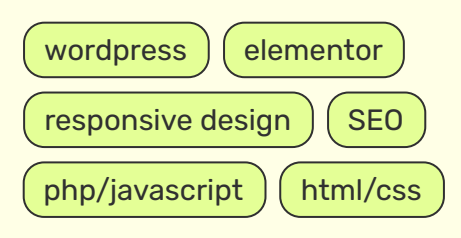

# *// LES BONS VIVANTS*

**[CLIENT]** Bar/restaurant Les Bons Vivants 2 situé dans le nord de Paris à Saint-Denis.

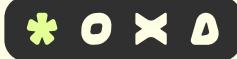

**[OBJECTIF]** Création d'un site vitrine présentant les principales informations sur le restaurant avec notamment son menu détaillé et un formulaire de contact pour prendre des réservations.

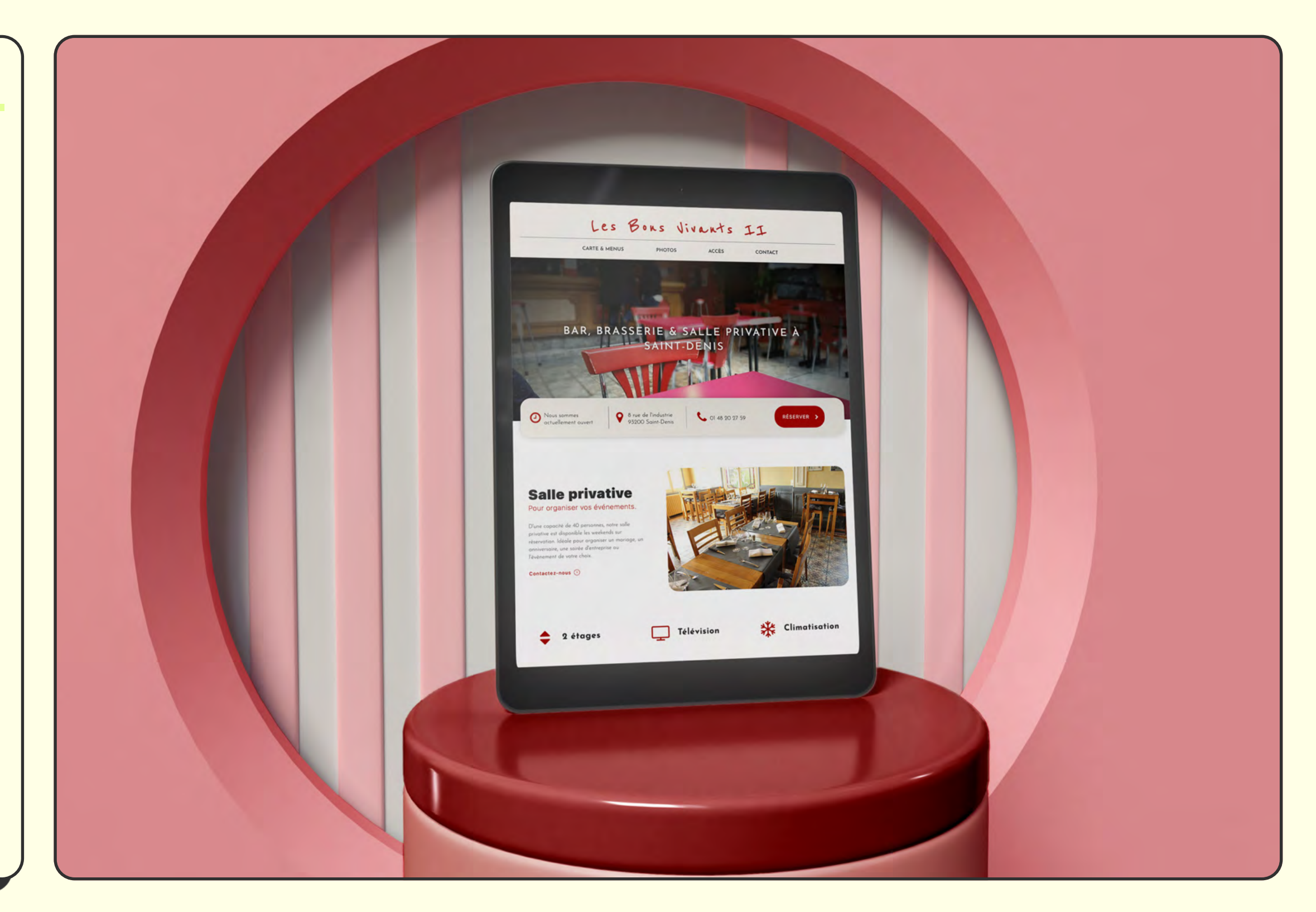

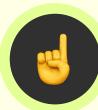

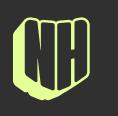

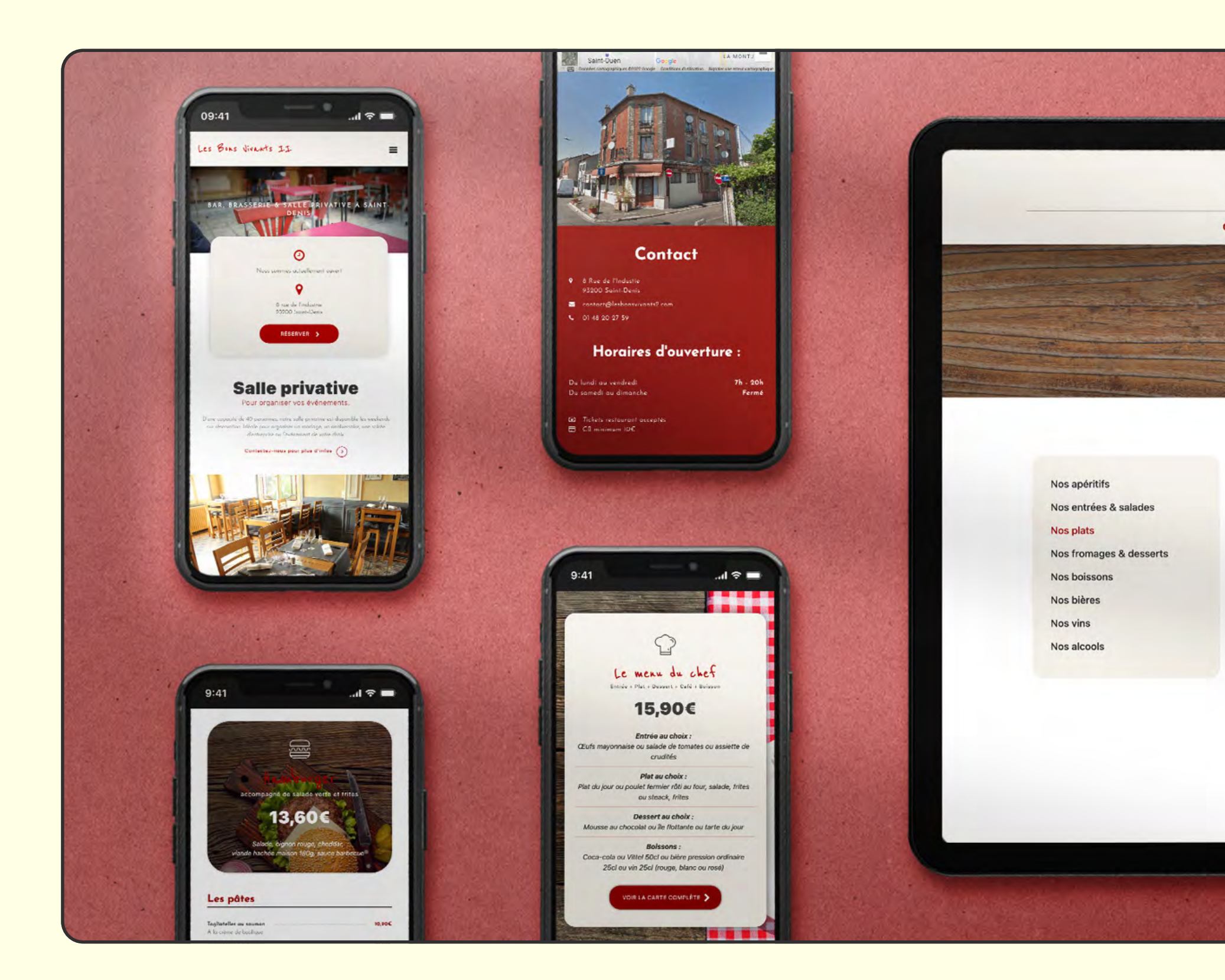

 $\sqrt{5}$ 

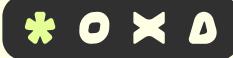

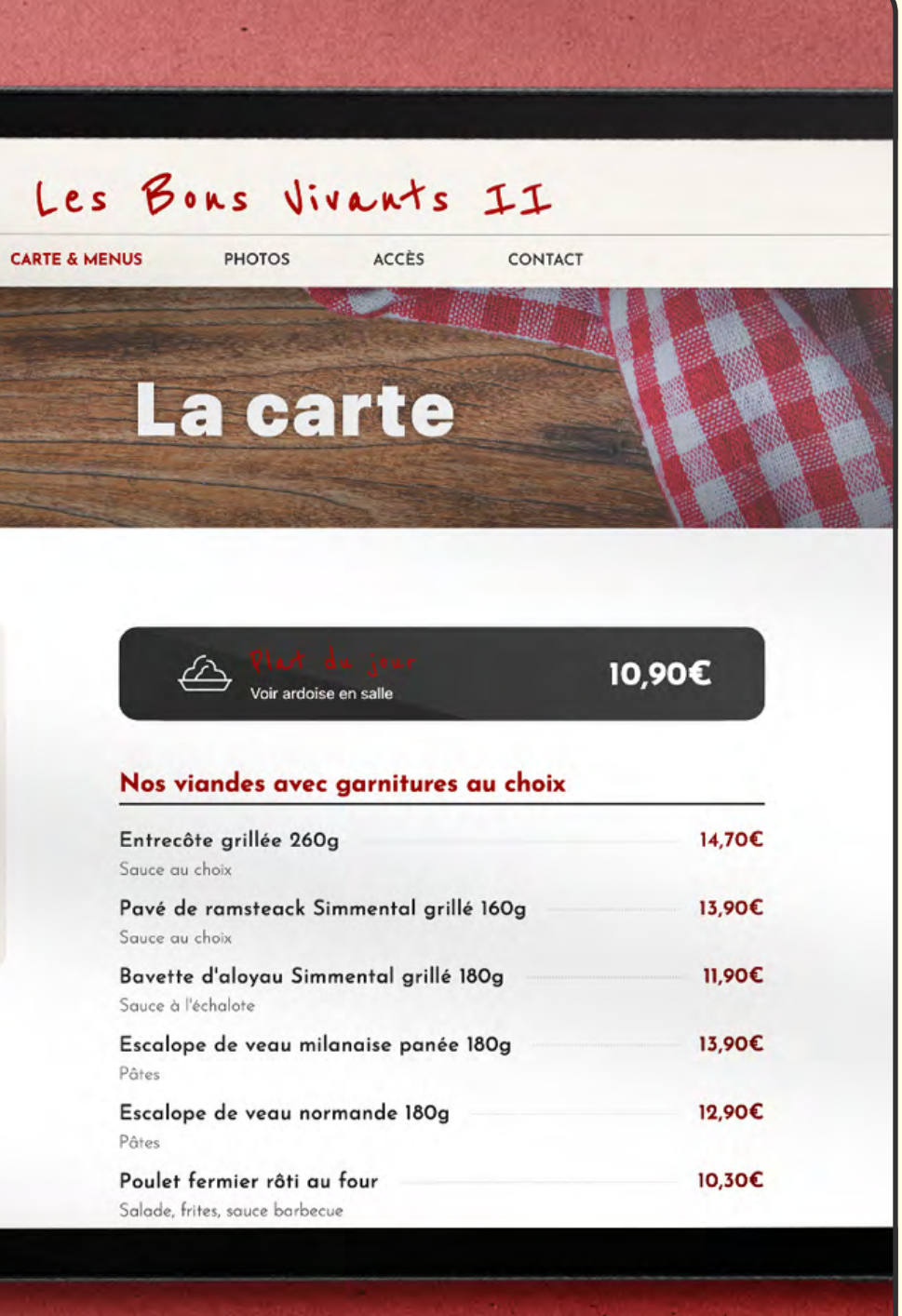

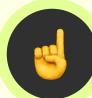

# *// 123 LES PUCES*

**[CLIENT]** Boutique d'antiquités et de décoration vintage 123 LES PUCES, que l'on peut retrouver aux Puces de Paris Saint-Ouen.

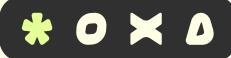

**[OBJECTIF]** Mettre au point un site vitrine présentant les produits disponibles en boutique et permettant au propriétaire de gérer son catalogue de produits. Le site est basé sur WooCommerce en vue d'une orientation e-commerce.

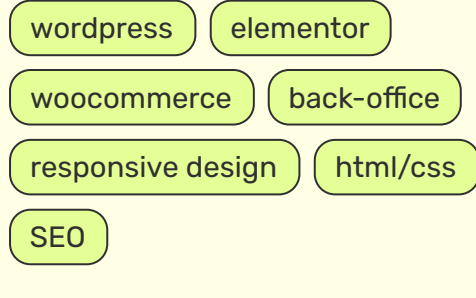

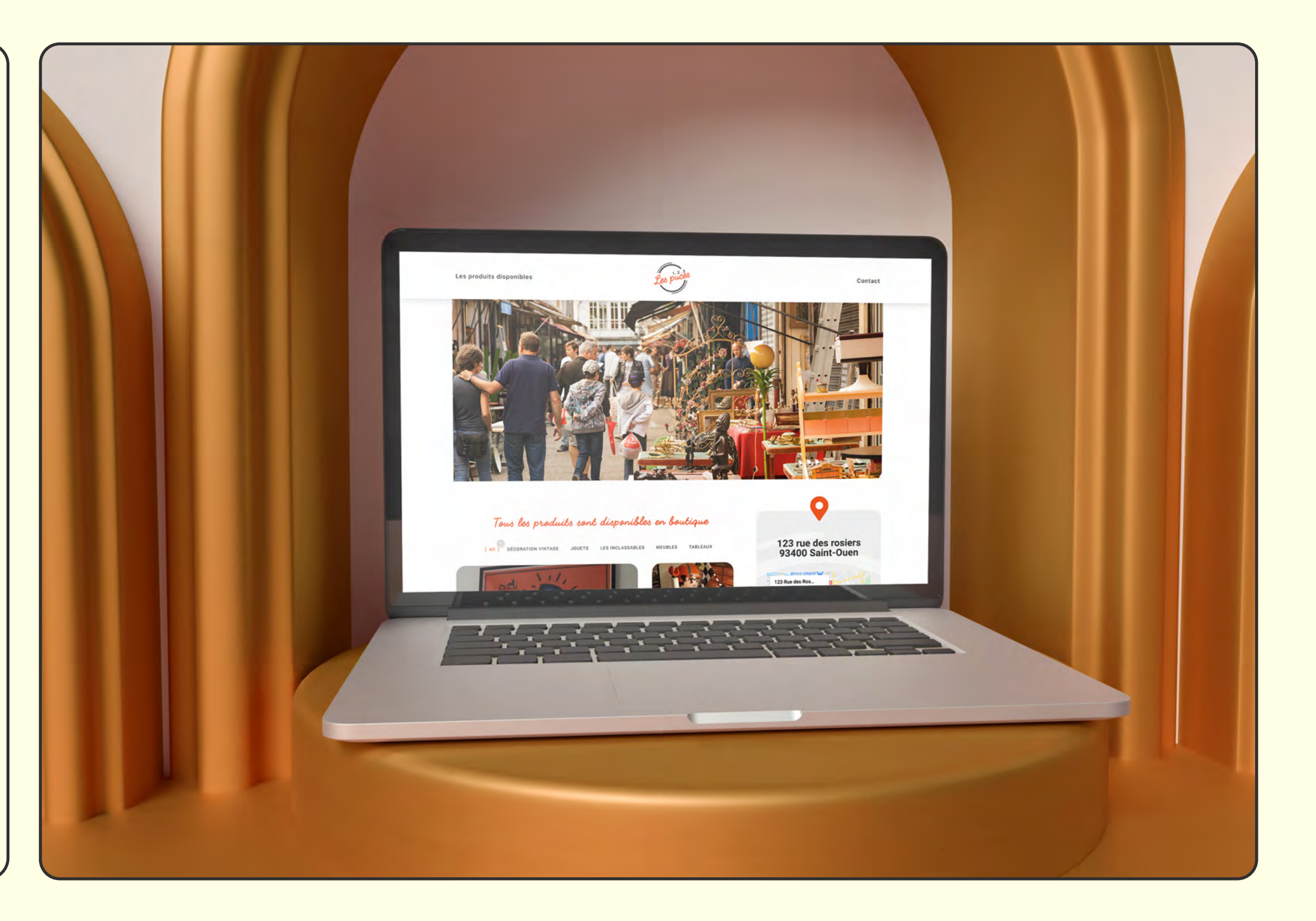

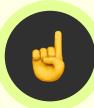

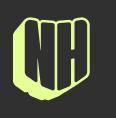

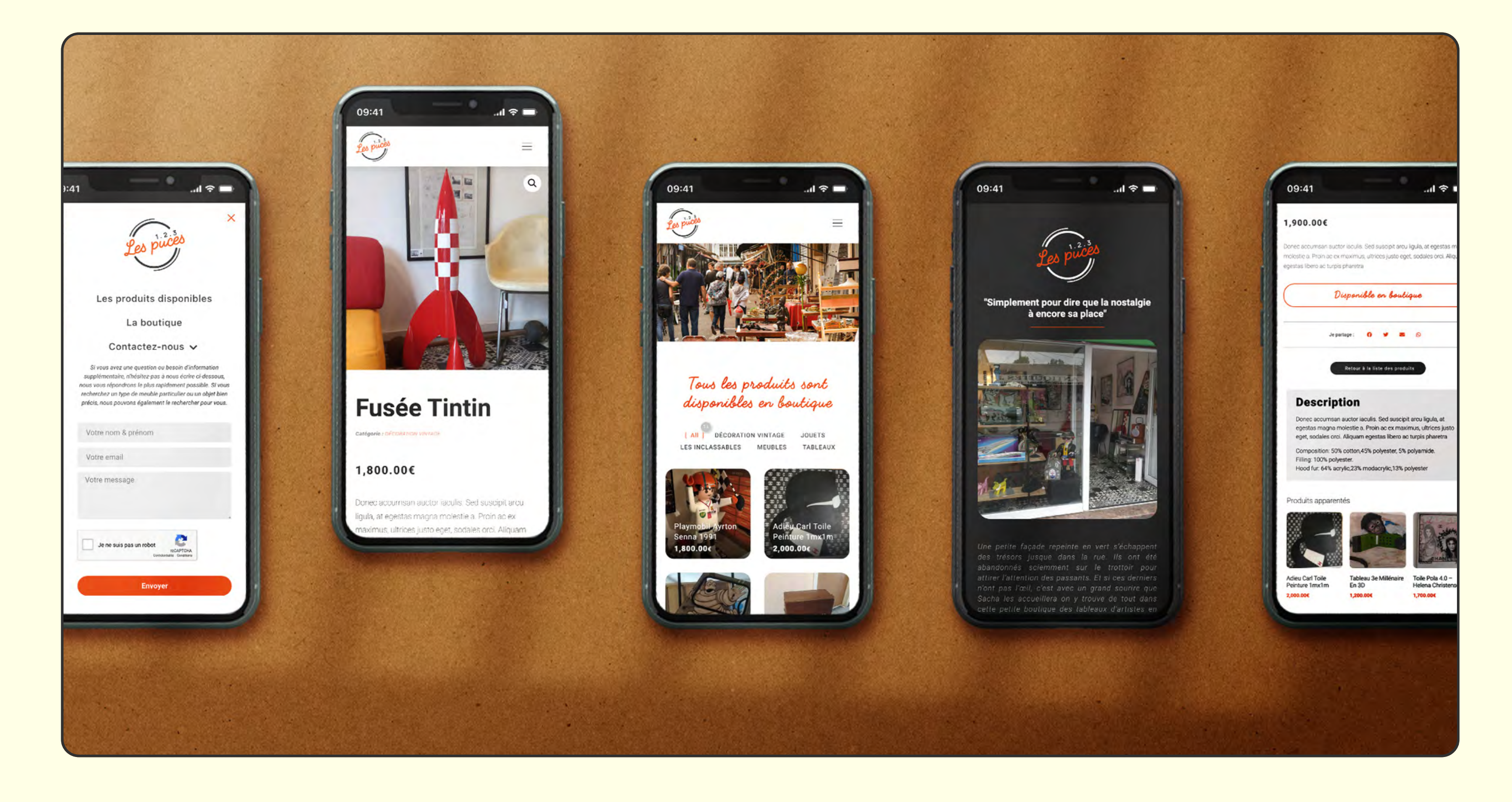

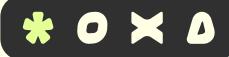

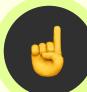

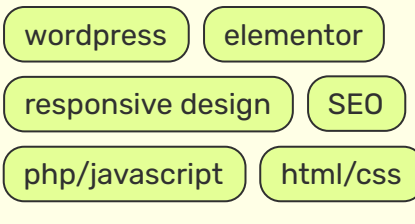

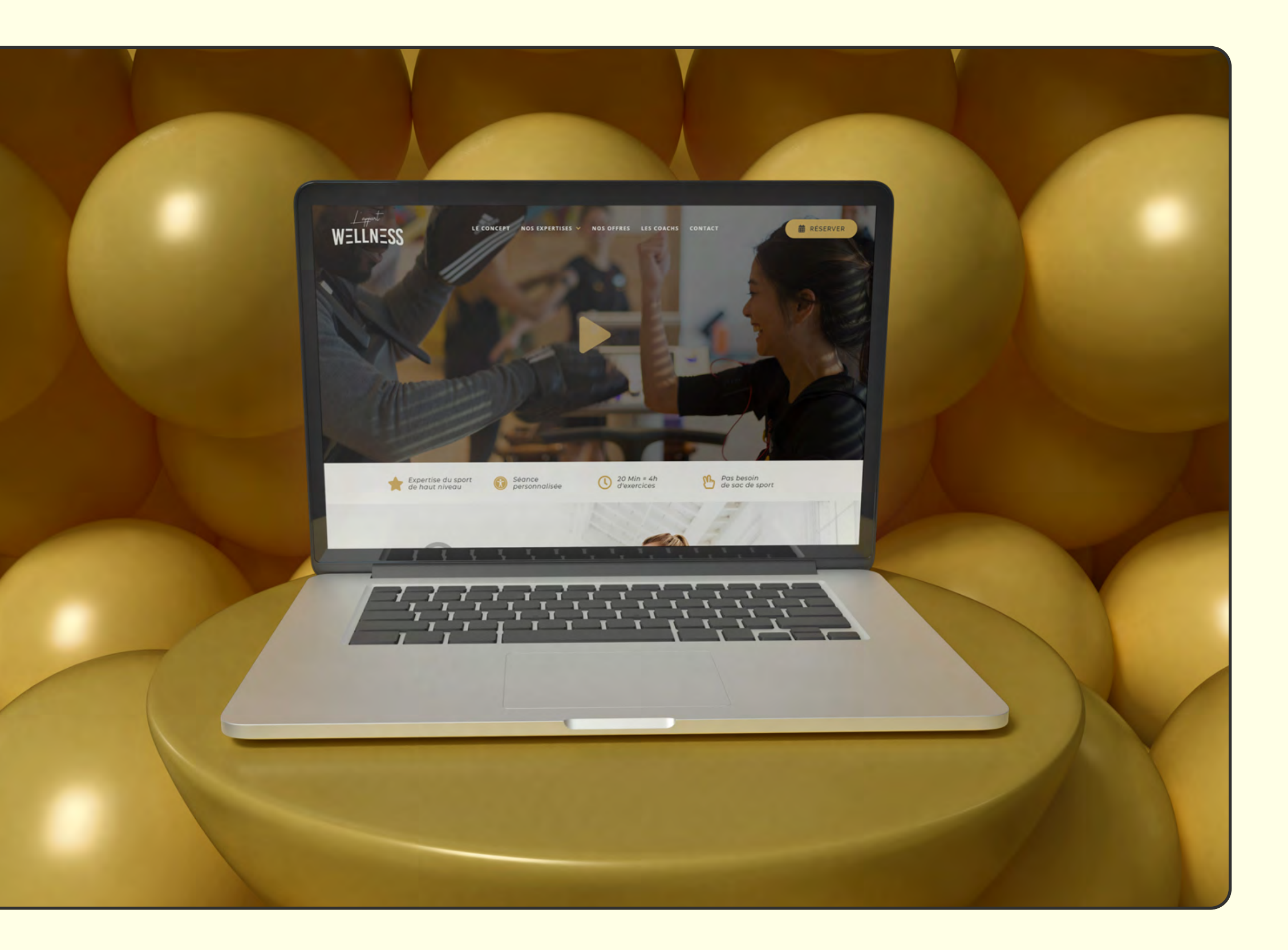

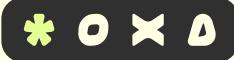

# *// L'APPART WELLNESS*

**[CLIENT]** Salle de sport de haut niveau spécialisée dans les domaines de la préparation physique, la nutrition et la santé.

**[OBJECTIF]** Expliquer le concept innovant de la salle et détailler son offre au travers d'une interface claire et efficace. Ce site vitrine doit également faire office de passerelle entre le futur client et Doctissimo.

*WEB DESIGN*

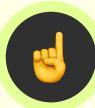

 $\sqrt{2}$ 

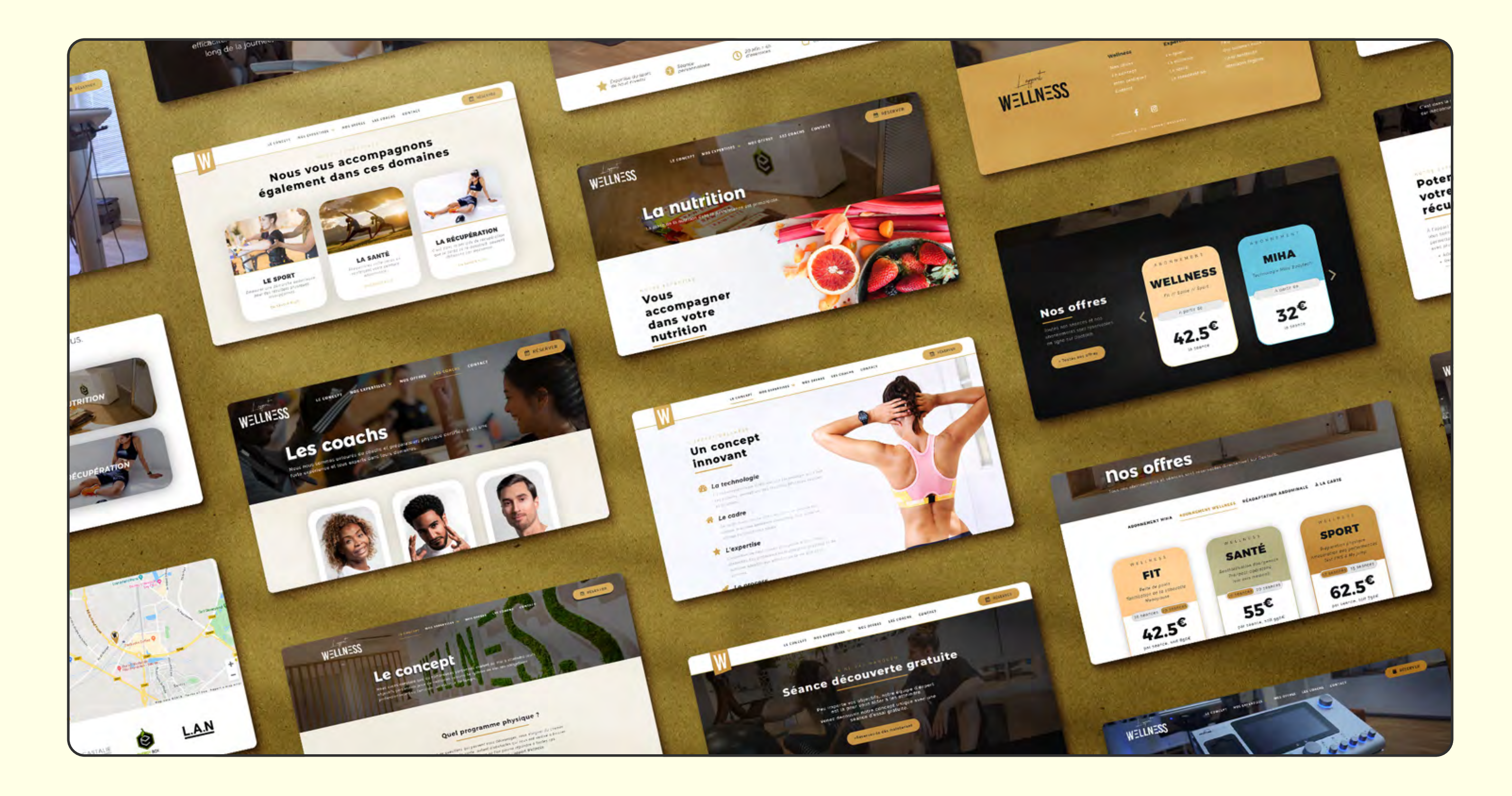

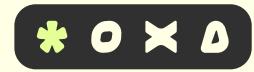

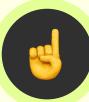

# $\mathsf{W}\overset{\not\perp_\mathsf{f} \mathsf{f} \mathsf{f} \mathsf{f}}{=\mathsf{LLN}}$

# Le sport

Démarrer une démarche audacieuse pour des résultats physiques insoupçonnés.

 $\begin{array}{ccccc}\n\circ & & \bullet & & \bullet\n\end{array}$ 

renthank !

 $mhd$ 

## NOTRE EXPERTISE

 $\boxtimes$ 

# L'entrainement par stimulation électromusculaire

L'entrainement par stimulation électromusculaire est une méthode très efficace et sûre pour améliorer les performances physiques.

Méthode éprouvée, nous avons placé le Miha bodytec au cœur de notre pôle Sport pour plusieurs raisons:

> Rapide et efficace, un entrainement de 20 min équivaut à 4h de musculation.

repondre.

formulaire

 $9:41$ WELLNESS

**Séance** découverte gratuite

Venez découvrir notre concept<br>unique avec une séance<br>d'essai gratuite.

 $20$ 

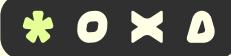

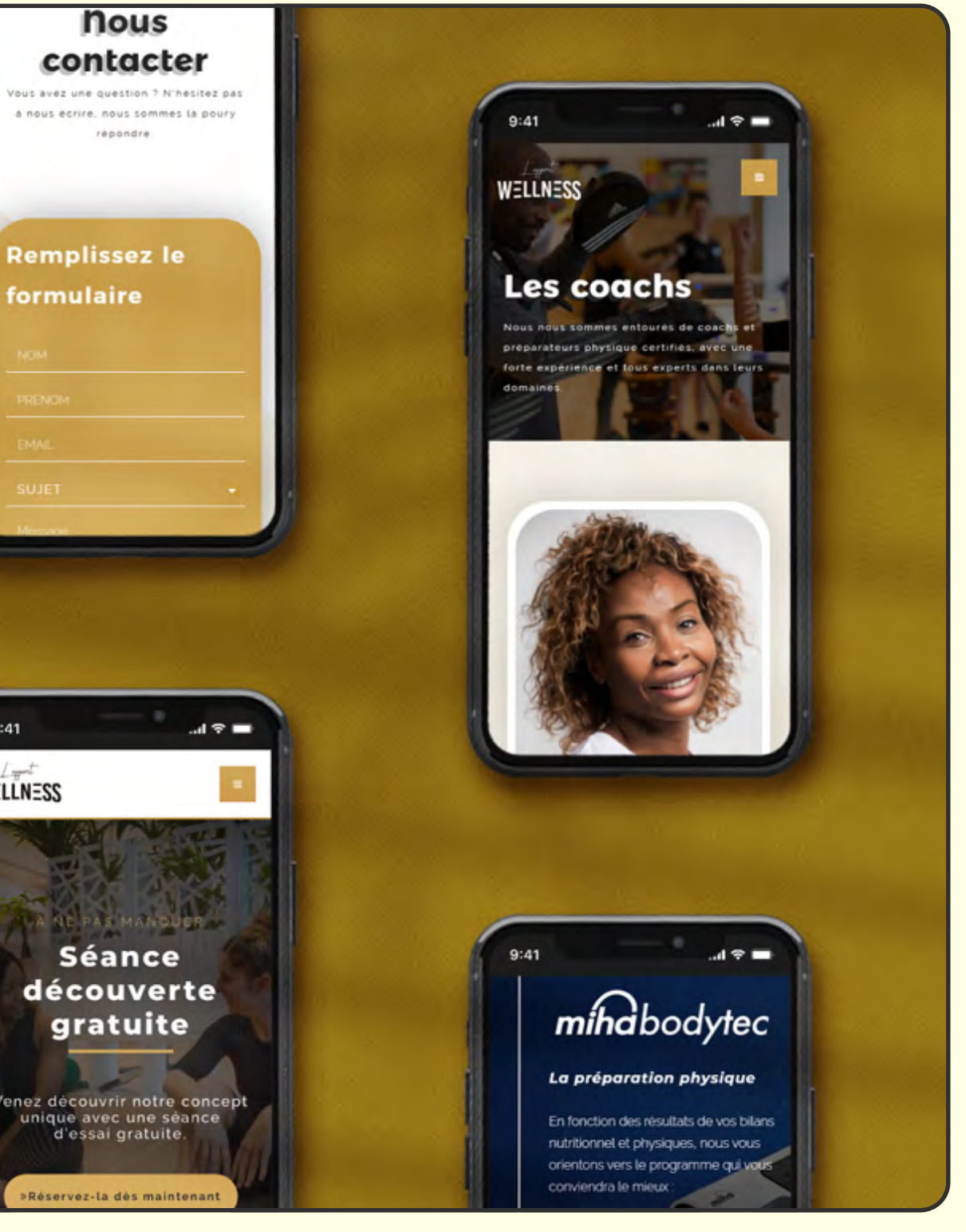

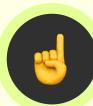

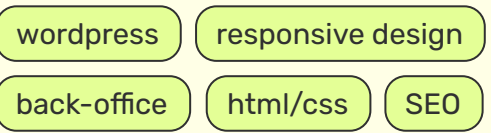

# *// 29 MAUBOURG*

**[CLIENT]** Hôtel particulier consacré à la location événementielle, en plein cœur de Paris.

NICOLAS HERVAUD *21NICOLAS HERVAUD*

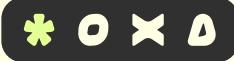

**[OBJECTIF]** Incarner l'image de marque premium de la salle sur Internet à l'aide d'un site WordPress. Présenter ses caractéristiques et les événements déjà organisés.

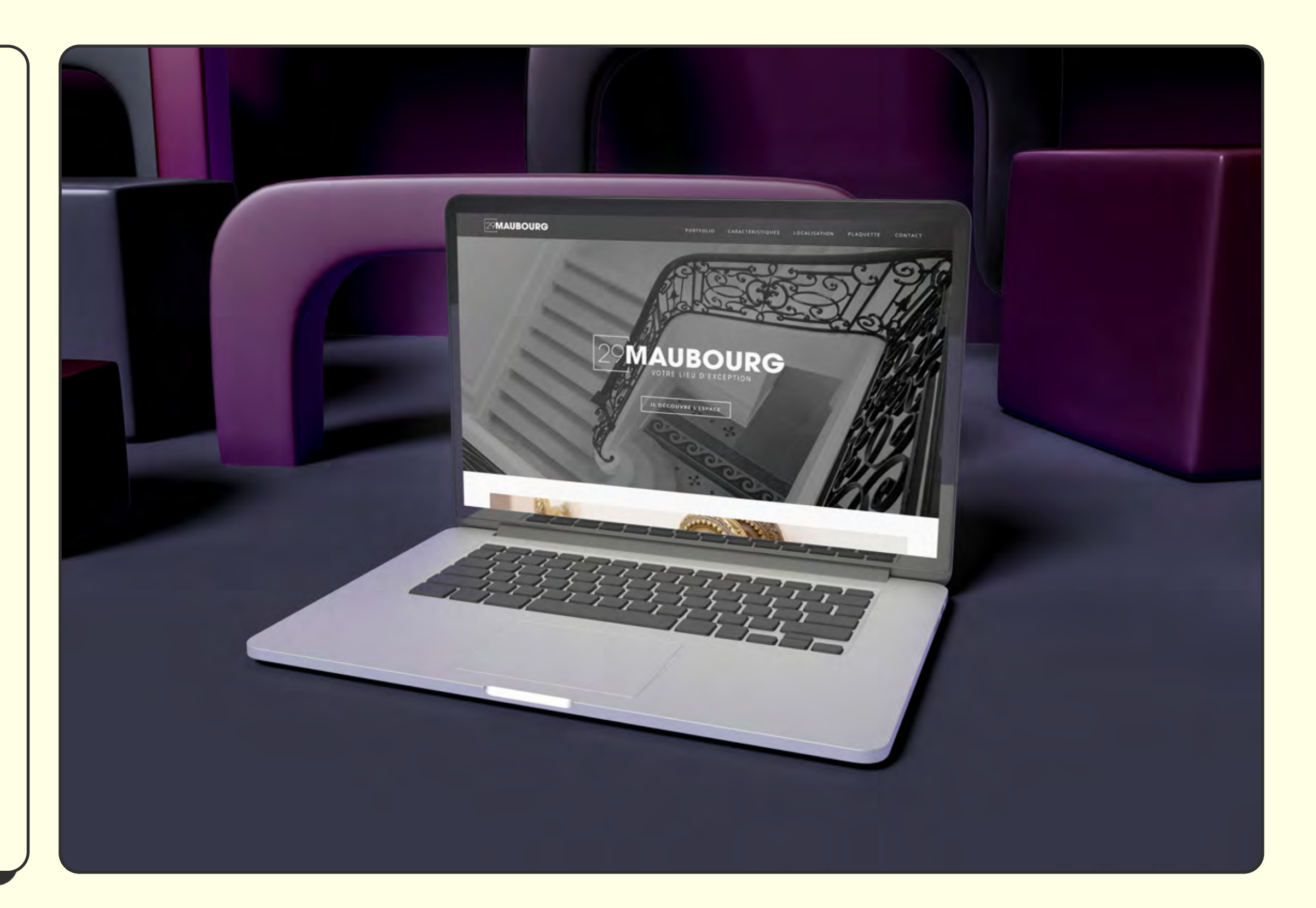

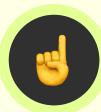

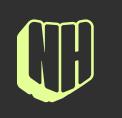

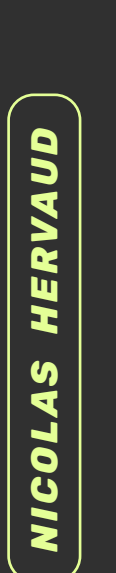

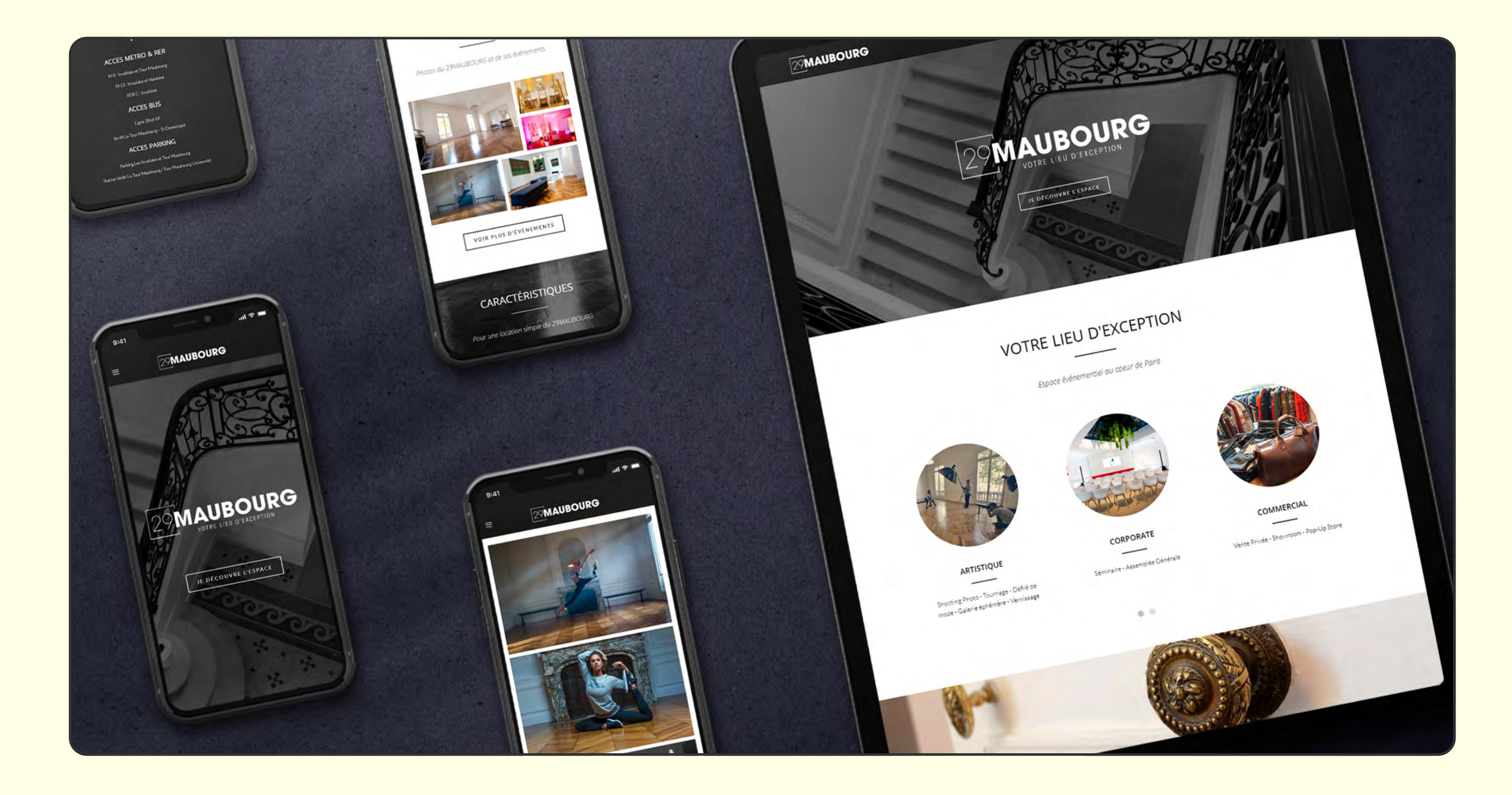

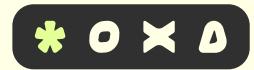

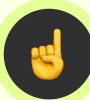

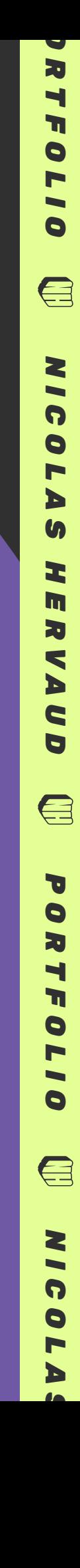

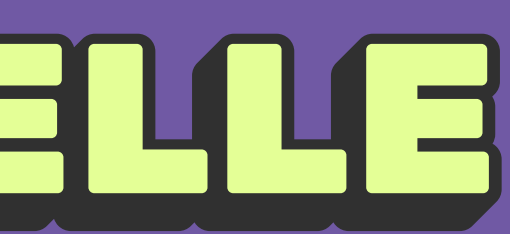

# IDENTITÉ VISUELLE

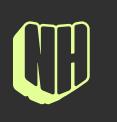

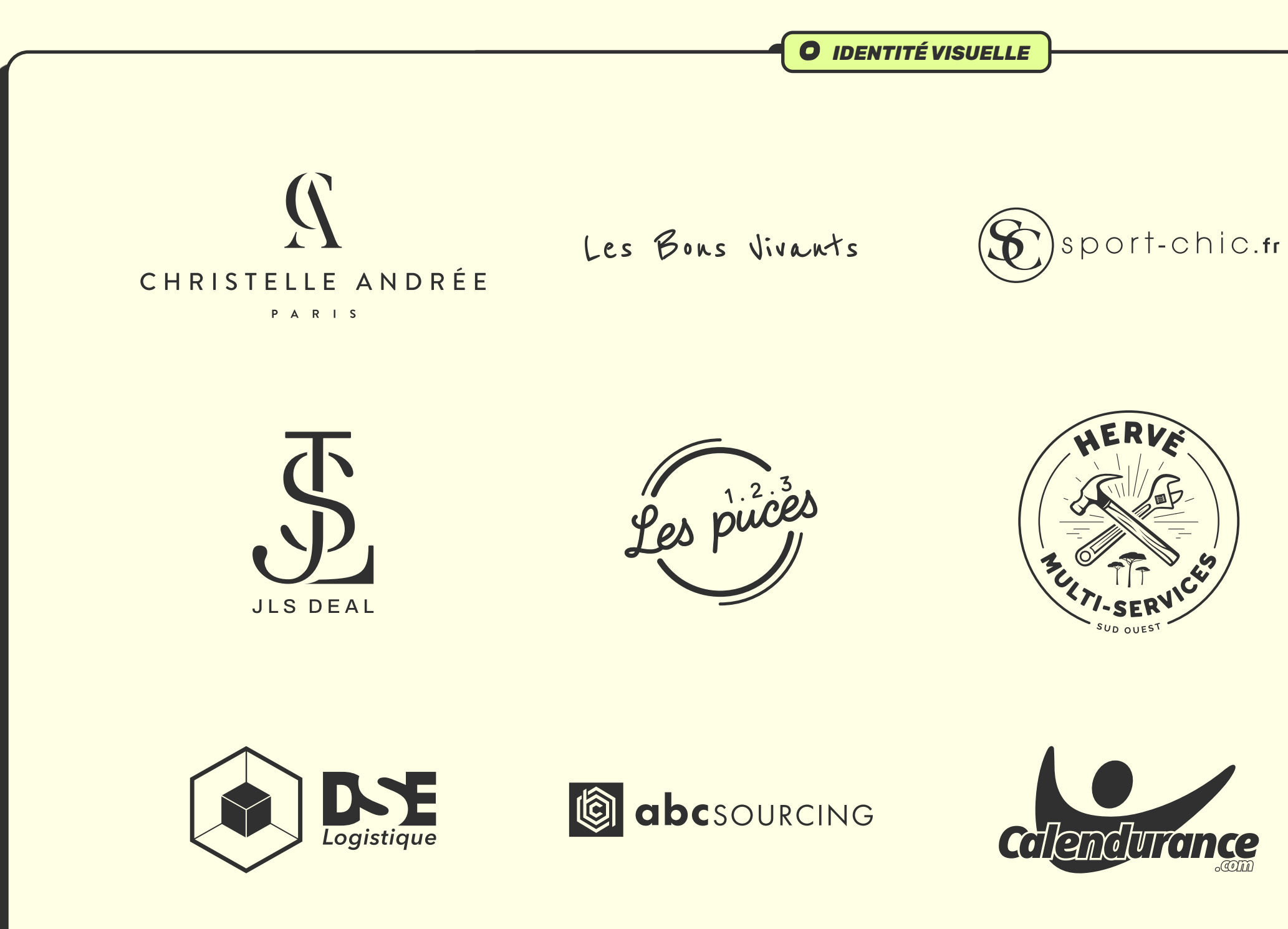

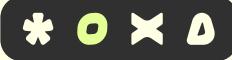

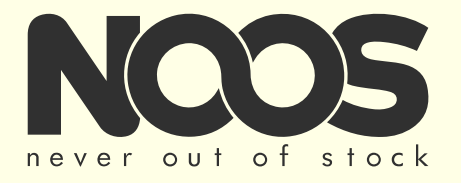

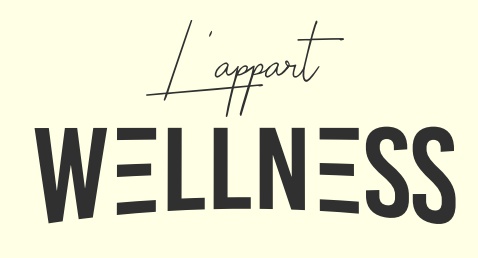

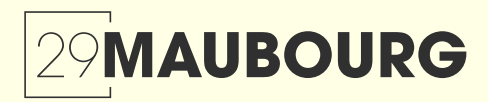

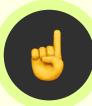

# *// HERVÉ MULTI-SERVICES*

**[CLIENT]** L'entreprise landaise Hervé Multi-Services, est spécialisée dans les travaux et réparations de la maison et du jardin.

**[CRÉATION]** Souhaitant une image vintage et des symboles forts, l'emblème a été privilégié, avec des déclinaisons pour les supports de communication ayant besoin d'une meilleure lisibilité.

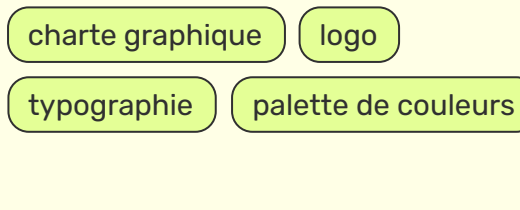

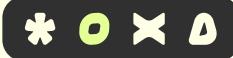

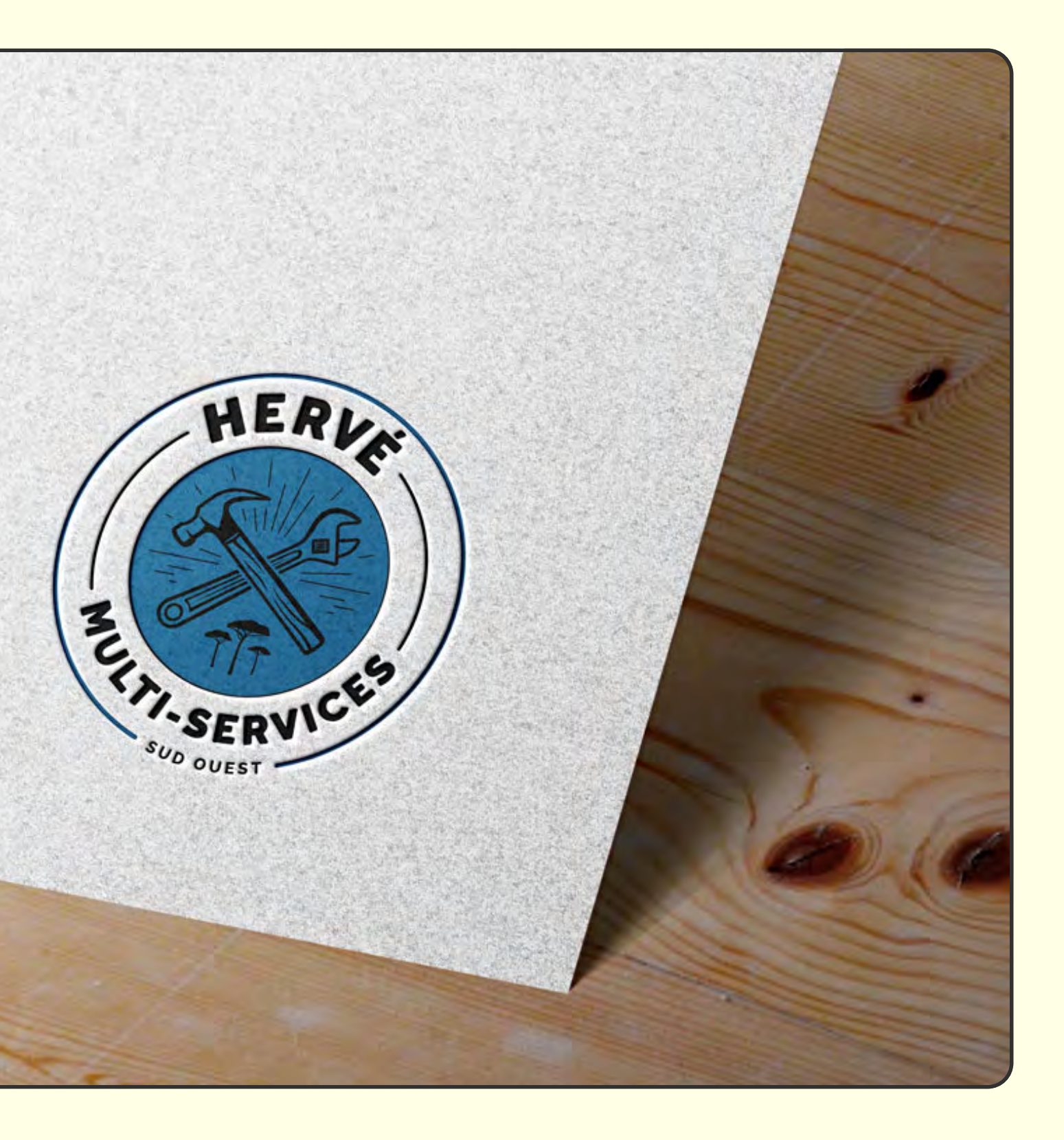

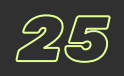

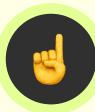

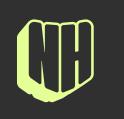

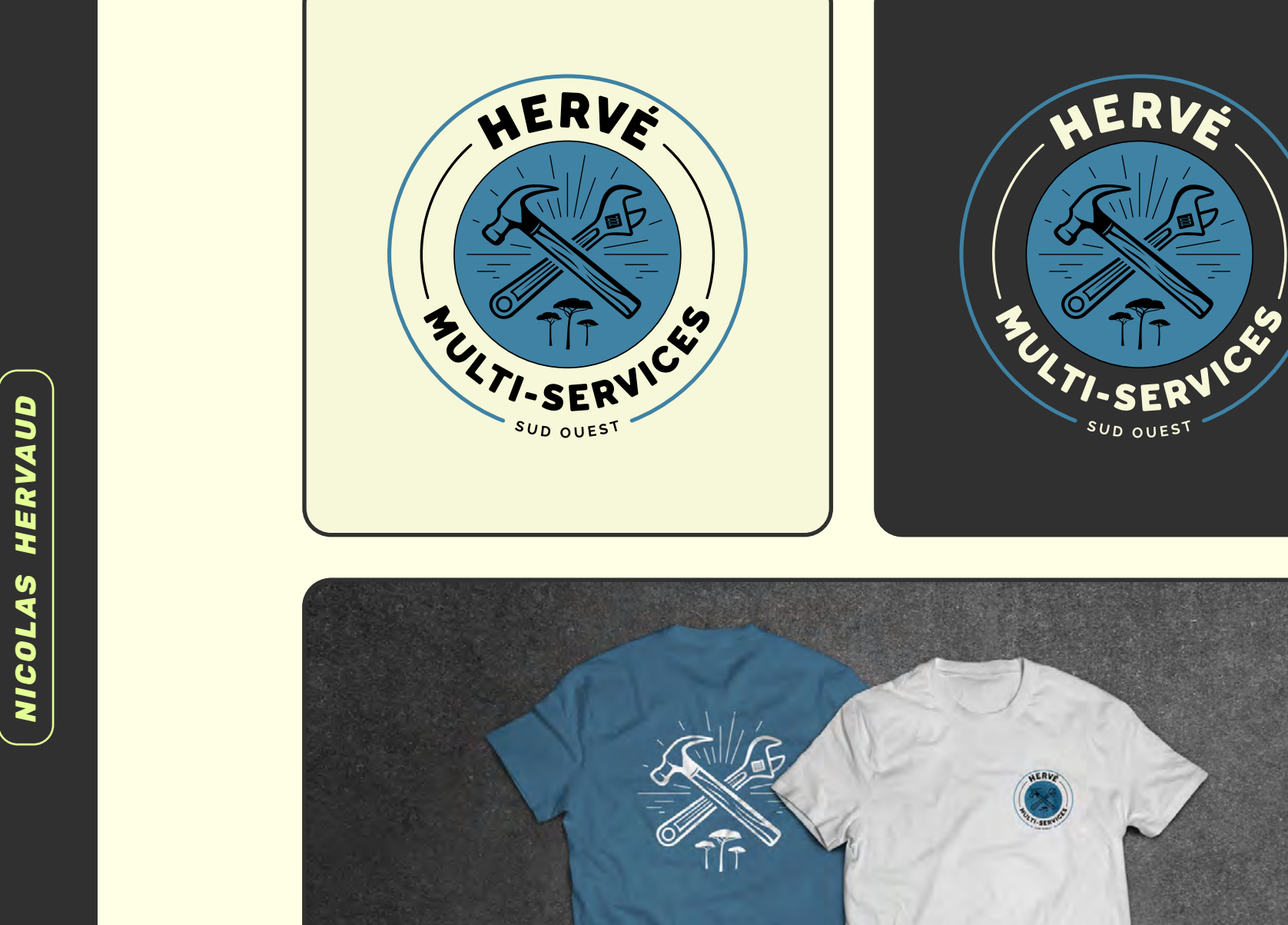

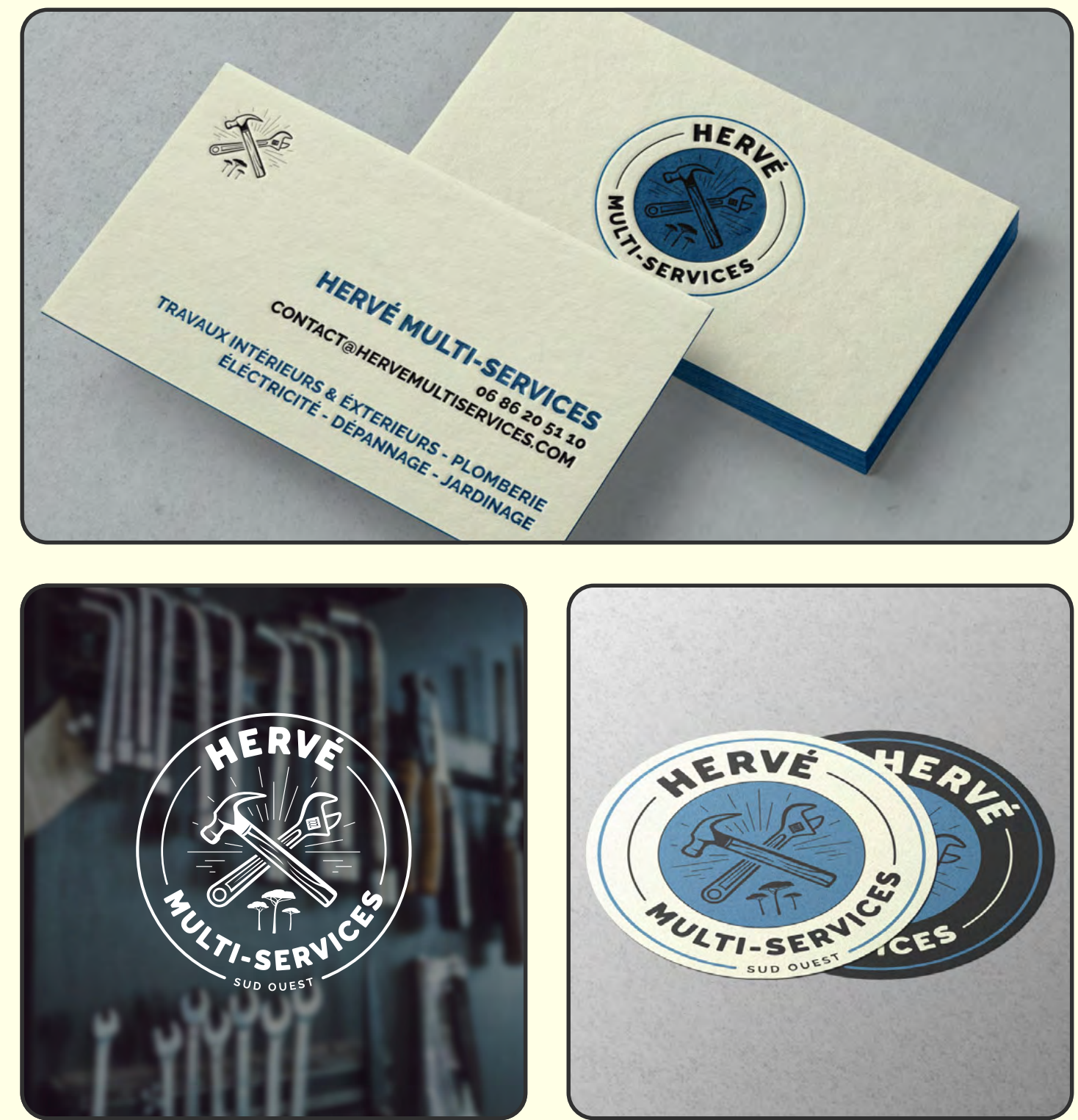

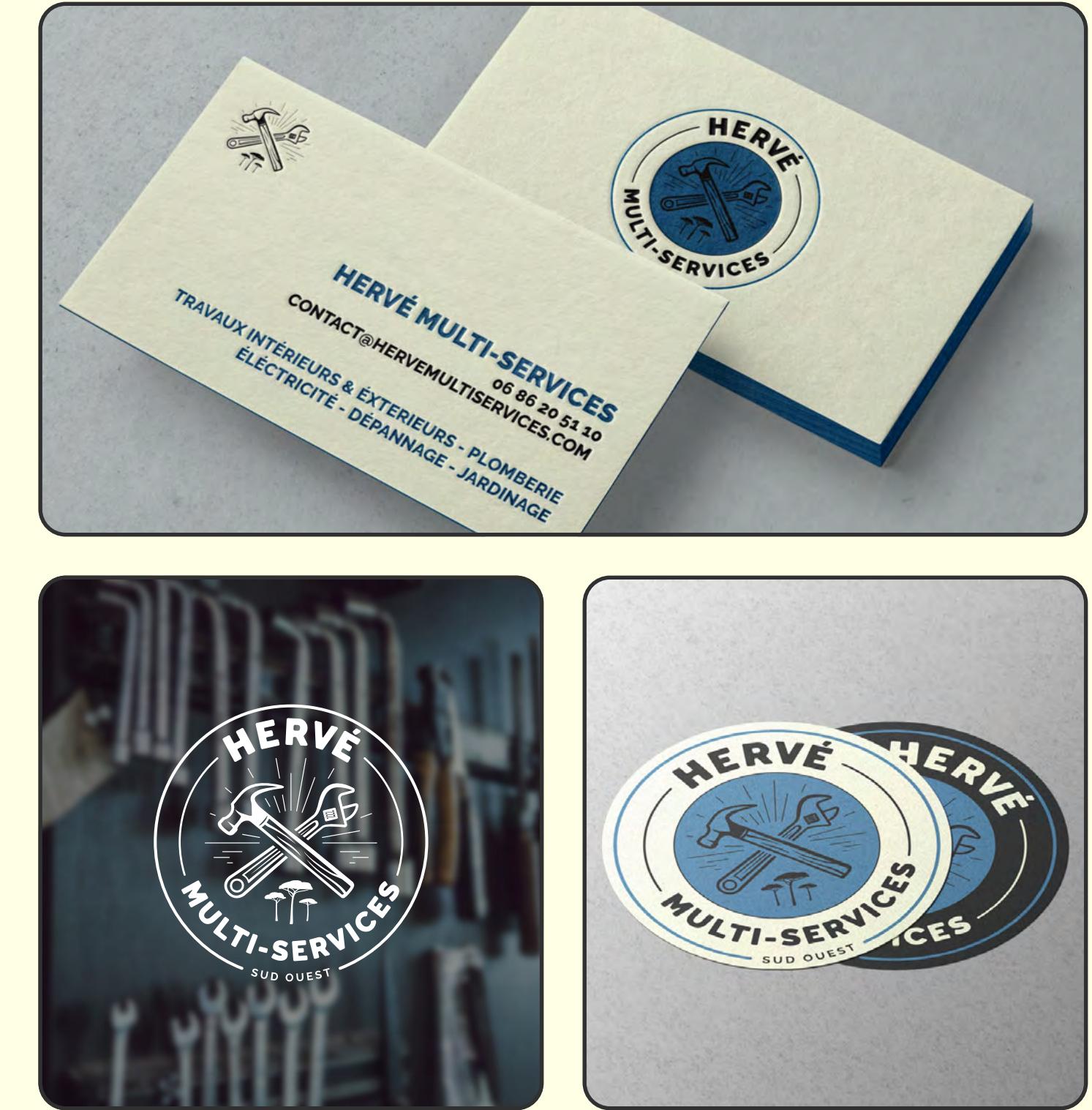

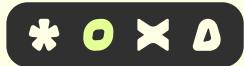

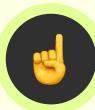

# **O IDENTITÉ VISUELLE**

# *// CALENDURANCE*

**[CLIENT]** Site communautaire et participatif de recensement des courses d'endurance françaises.

NICOLAS HERVAUD *27NICOLAS HERVAUD*

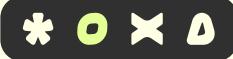

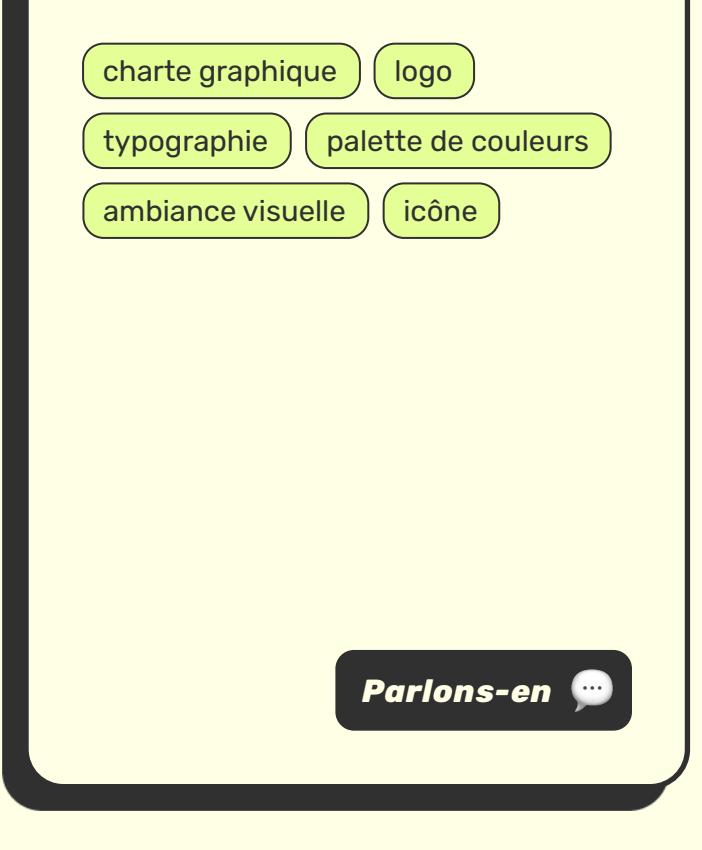

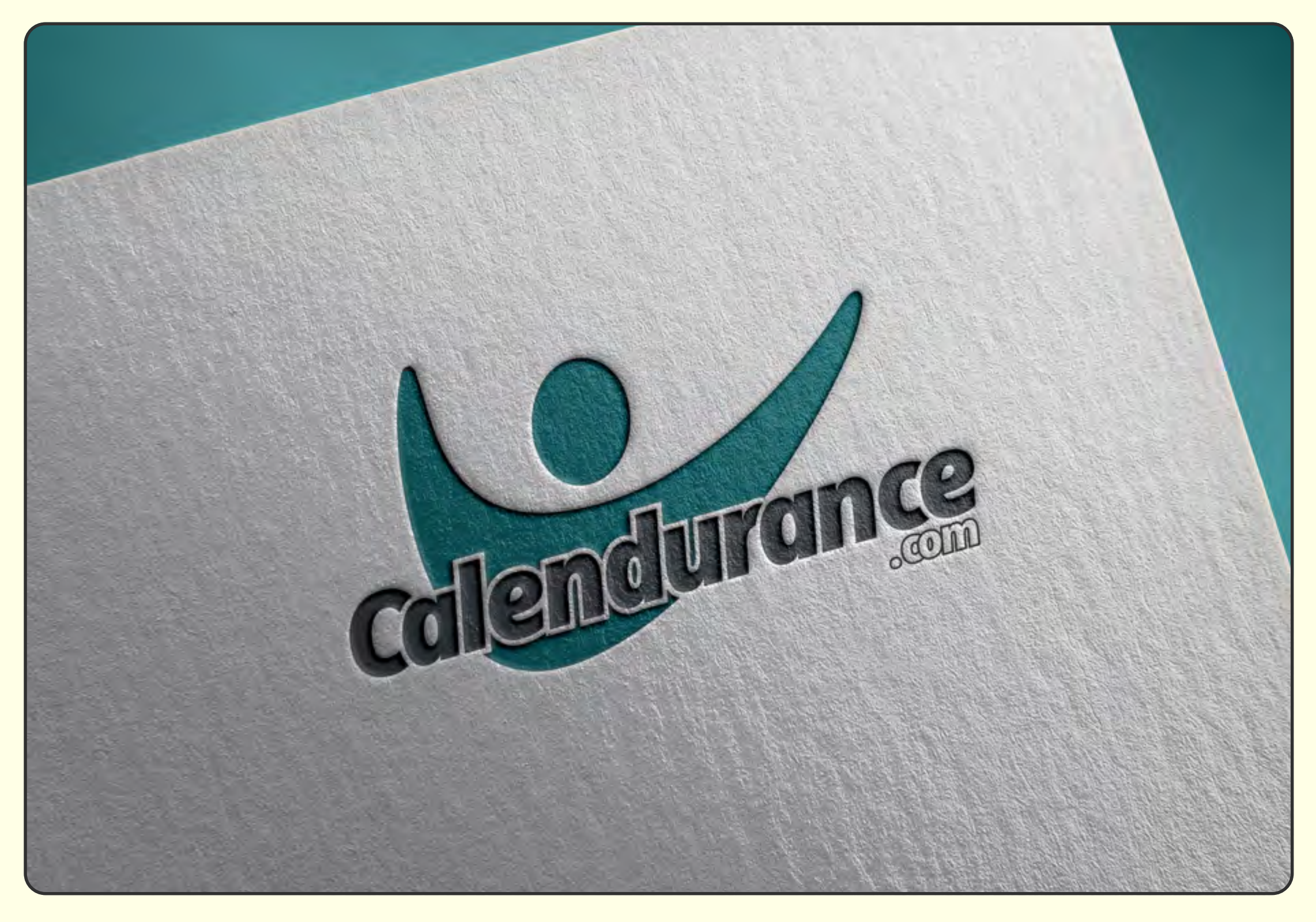

**[CRÉATION]** La marque ayant pour inspiration l'accomplissement et le dépassement de soi, le logo s'inspire de la ligne d'arrivée d'un marathon. Ce symbole est combiné avec une typographie moderne et dynamique, pour refléter l'image et l'activité de l'entreprise.

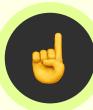

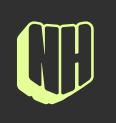

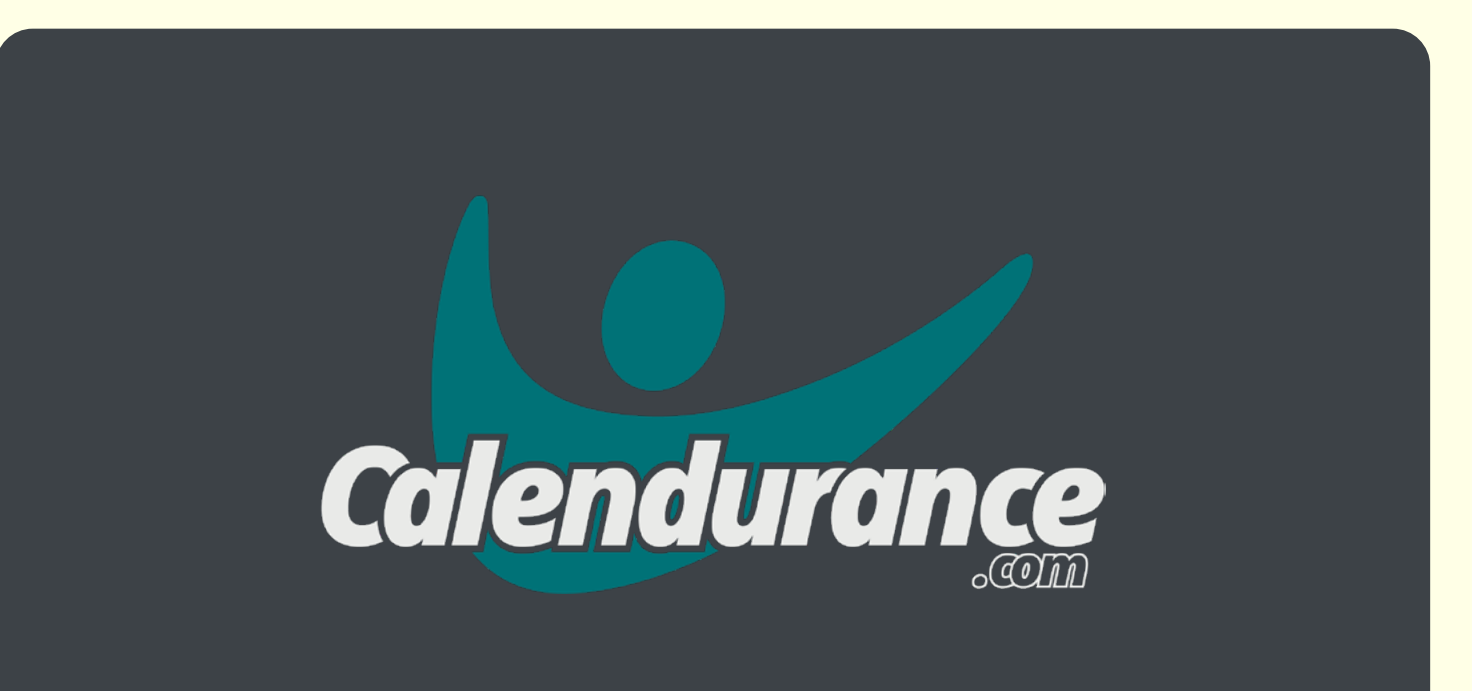

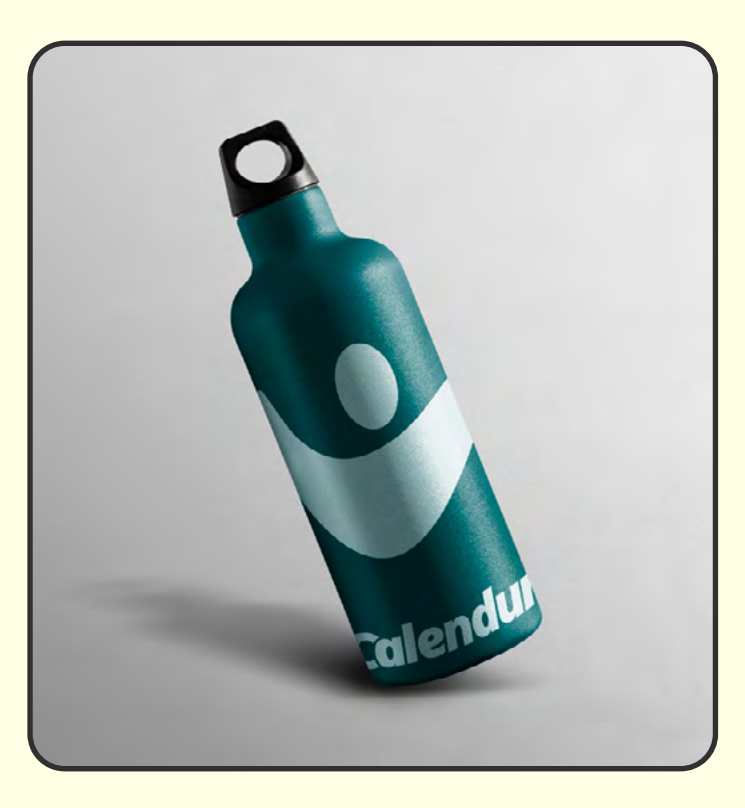

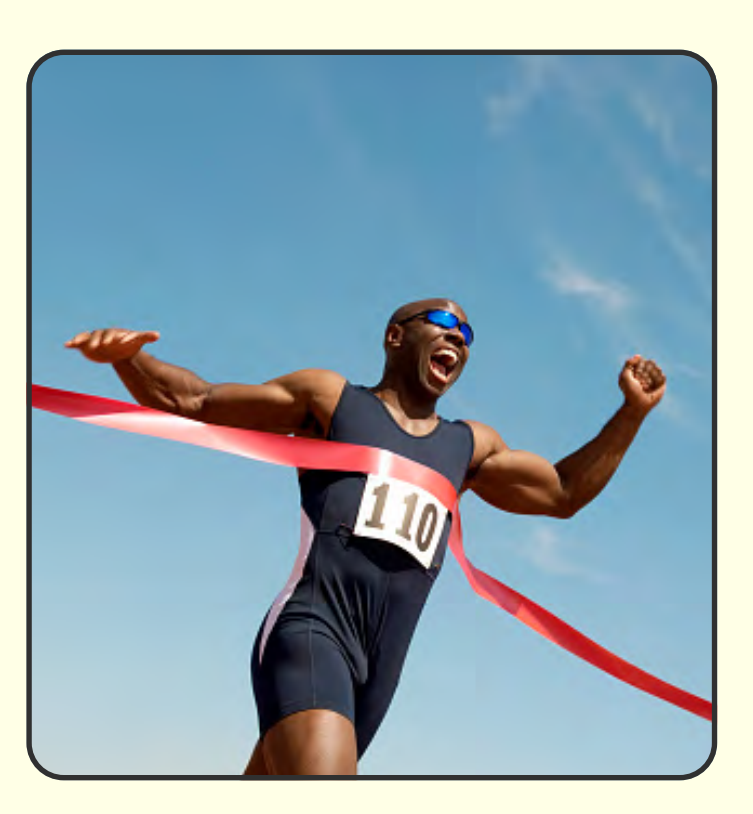

![](_page_27_Picture_5.jpeg)

![](_page_27_Picture_6.jpeg)

![](_page_27_Picture_8.jpeg)

![](_page_27_Picture_9.jpeg)

![](_page_28_Picture_5.jpeg)

# *// DSE LOGISTIQUE*

**[CLIENT]** Société experte dans le stockage, le reconditionnement et la préparation de commandes.

![](_page_28_Picture_10.jpeg)

**[CRÉATION]** Un logo qui laisse deviner l'activité de l'entreprise au premier coup d'œil, avec des formes géométriques rassurantes et une touche de créativité en jouant avec les espaces négatifs.

![](_page_28_Picture_7.jpeg)

![](_page_28_Picture_11.jpeg)

![](_page_29_Picture_0.jpeg)

 $\begin{picture}(22,20) \put(0,0){\dashbox{0.5}(5,0){ }} \thicklines \put(15,0){\dashbox{0.5}(5,0){ }} \thicklines \put(15,0){\dashbox{0.5}(5,0){ }} \thicklines \put(15,0){\dashbox{0.5}(5,0){ }} \thicklines \put(15,0){\dashbox{0.5}(5,0){ }} \thicklines \put(15,0){\dashbox{0.5}(5,0){ }} \thicklines \put(15,0){\dashbox{0.5}(5,0){ }} \thicklines \put(15,0){\dashbox{0.5}(5,0){ }} \thicklines \put(15,0){\dash$ 

![](_page_29_Picture_3.jpeg)

![](_page_29_Picture_4.jpeg)

![](_page_29_Picture_5.jpeg)

![](_page_29_Picture_6.jpeg)

# *// CHRISTELLE ANDRÉE*

**[CLIENT]** Christelle Andrée, créatrice française de bijoux fait main et intemporel.

![](_page_30_Picture_92.jpeg)

NICOLAS HERVAUD *31NICOLAS HERVAUD*

![](_page_30_Picture_9.jpeg)

![](_page_30_Picture_10.jpeg)

**[CRÉATION]** Pour respecter l'ADN de la marque, les initiales composent un monogramme élégant. Une association de typographie luxueuse et moderne a été choisie, complétée par une palette de couleurs sobre et intemporelle.

![](_page_30_Picture_11.jpeg)

![](_page_31_Picture_0.jpeg)

 $\begin{picture}(22,20) \put(0,0){\dashbox{0.5}(5,0){ }} \thicklines \put(15,0){\dashbox{0.5}(5,0){ }} \thicklines \put(15,0){\dashbox{0.5}(5,0){ }} \thicklines \put(15,0){\dashbox{0.5}(5,0){ }} \thicklines \put(15,0){\dashbox{0.5}(5,0){ }} \thicklines \put(15,0){\dashbox{0.5}(5,0){ }} \thicklines \put(15,0){\dashbox{0.5}(5,0){ }} \thicklines \put(15,0){\dashbox{0.5}(5,0){ }} \thicklines \put(15,0){\dash$ 

![](_page_31_Picture_1.jpeg)

![](_page_31_Picture_2.jpeg)

![](_page_31_Picture_4.jpeg)

![](_page_31_Picture_5.jpeg)

![](_page_31_Picture_6.jpeg)

# *// JLS DEAL*

**[CLIENT]** JLS DEAL est une entreprise spécialisée dans le déstockage et le commerce de gros.

![](_page_32_Picture_10.jpeg)

![](_page_32_Picture_11.jpeg)

**[CRÉATION]** Avec ce monogramme unique, le logo se veut intemporel, respectant l'image de marque premium et professionnelle de l'entreprise.

![](_page_32_Picture_76.jpeg)

![](_page_32_Picture_6.jpeg)

![](_page_32_Picture_7.jpeg)

![](_page_32_Picture_12.jpeg)

# **O** IDENTITÉ VISUELLE

## typographie logo

palette de couleurs

# *// NOOS*

**[CLIENT]** L'entreprise NOOS est un grossiste spécialisé dans le textile et les équipements sportifs.

**[CRÉATION]** Souhaitant un logo moderne et impactant, le logotype répond subtilement au slogan de l'entreprise "Never out of stock" avec l'intégration du symbole de l'infini.

![](_page_33_Picture_13.jpeg)

![](_page_33_Picture_8.jpeg)

![](_page_33_Picture_9.jpeg)

![](_page_33_Picture_10.jpeg)

![](_page_33_Picture_14.jpeg)

# **O** IDENTITÉ VISUELLE

## typographie  $\int$  palette de couleurs logo

# *// LES BONS VIVANTS*

**[CLIENT]** Bar/restaurant Les Bons Vivants situé dans le nord de Paris à Saint-Denis.

**[CRÉATION]** Le logo est composé uniquement du nom de la brasserie avec une typographie dynamique. Il est complété par les initiales "LBV" sur les petits supports.

*35NICOLAS HERVAUD*

 $\begin{aligned} \mathbb{S}\mathbb{S} \end{aligned}$ 

NICOLAS HERVAUD

![](_page_34_Picture_10.jpeg)

![](_page_34_Picture_11.jpeg)

*Parlons-en*

Les Bons Vivants

MENU

![](_page_34_Picture_12.jpeg)

CAMPAGNE WEB

![](_page_35_Picture_1.jpeg)

![](_page_35_Picture_2.jpeg)

# *// SPORT-CHIC*

**[CLIENT]** Ventes privées premium spécialisées dans le sport et organisées en plein cœur de Paris.

![](_page_36_Picture_164.jpeg)

**[MISSION]** Déploiement de chaque campagne emailing avec notamment la création de chaque invitation envoyée aux membres. Animation des réseaux sociaux et production de l'ensemble des visuels dédiés à l'actualité des ventes (visibles sur les pages suivantes).

![](_page_36_Picture_11.jpeg)

*Newsletters Sport-Chic*

*Parlons-en*

![](_page_36_Picture_6.jpeg)

![](_page_36_Picture_7.jpeg)

![](_page_36_Picture_8.jpeg)

 $*$  O  $\times$  A

![](_page_37_Picture_1.jpeg)

![](_page_37_Picture_2.jpeg)

 $\Xi \odot$ 

![](_page_37_Picture_4.jpeg)

Visuels destinés aux réseaux sociaux Sport-Chic

![](_page_37_Picture_6.jpeg)

![](_page_38_Picture_0.jpeg)

![](_page_38_Picture_1.jpeg)

![](_page_38_Picture_2.jpeg)

![](_page_38_Picture_4.jpeg)

**Carrousel Instagram Sport-Chic** 

![](_page_38_Picture_6.jpeg)

# *// FINISHER.FR*

**[CLIENT]** Site internet de ventes privées dédiées aux textiles et aux équipements sportifs.

**[MISSIONS]** Promotion des ventes privées à l'aide de bannières et encarts publicitaires.

![](_page_39_Picture_122.jpeg)

![](_page_39_Picture_10.jpeg)

Conception du visuel des différentes newsletters : affiliation, annonce des ventes privées et jeux concours. Animation des réseaux sociaux et mise en avant des valeurs Finisher avec une campagne publicitaire.

*Bannières et encarts publicitaires Finisher*

![](_page_39_Picture_7.jpeg)

![](_page_39_Picture_12.jpeg)

![](_page_40_Picture_0.jpeg)

![](_page_40_Picture_1.jpeg)

![](_page_40_Picture_2.jpeg)

 $\triangle$ 3

![](_page_40_Picture_4.jpeg)

**Newsletters Finisher** 

![](_page_40_Picture_6.jpeg)

![](_page_41_Picture_0.jpeg)

![](_page_41_Picture_1.jpeg)

![](_page_41_Picture_2.jpeg)

![](_page_41_Picture_3.jpeg)

![](_page_41_Picture_4.jpeg)

Campagne publicitaire Finisher

![](_page_41_Picture_6.jpeg)

# SUPPORT DE **COMMUNICATION**

![](_page_42_Picture_1.jpeg)

**70** 

NIC

![](_page_42_Picture_2.jpeg)

# *// PROTEIA*

**[CLIENT]** Proteia propose une gamme de produits nutritionnels pour faciliter l'alimentation des personnes souhaitant améliorer leur mode de vie.

NICOLAS HERVAUD *44NICOLAS HERVAUD*

![](_page_43_Picture_9.jpeg)

![](_page_43_Picture_10.jpeg)

**[MISSIONS]** Design des sachets protéinés Proteia et mise en forme du dépliant d'explication accompagnant les sachets de la même gamme.

![](_page_43_Picture_98.jpeg)

![](_page_43_Picture_6.jpeg)

![](_page_43_Picture_11.jpeg)

# *// SPORT-CHIC*

**[CLIENT]** Ventes privées premium spécialisées dans le sport et organisées en plein cœur de Paris.

## **[MISSIONS]** Production

![](_page_44_Picture_107.jpeg)

NICOLAS HERVAUD

![](_page_44_Picture_10.jpeg)

des différents supports de communication des ventes privées Sport-Chic : Vitrophanies, affiches, cartons d'invitation, drapeaux et sacs de shopping.

![](_page_44_Picture_8.jpeg)

![](_page_44_Picture_11.jpeg)

![](_page_45_Picture_0.jpeg)

![](_page_45_Picture_1.jpeg)

![](_page_45_Picture_2.jpeg)

**Vitrophanies Sport-Chic** 

![](_page_45_Picture_5.jpeg)

 $\bullet$  O X D

![](_page_46_Picture_0.jpeg)

![](_page_46_Picture_2.jpeg)

![](_page_46_Picture_4.jpeg)

mmm in

OTENb

# **VENTE PRIVÉE**

 $YK$ 

1222332221

![](_page_46_Picture_6.jpeg)

![](_page_46_Picture_10.jpeg)

![](_page_47_Picture_0.jpeg)

![](_page_47_Picture_1.jpeg)

![](_page_47_Picture_2.jpeg)

![](_page_47_Picture_4.jpeg)

![](_page_47_Picture_5.jpeg)

**Cartons d'invitation Sport-Chic** 

![](_page_47_Picture_7.jpeg)

# *// 29 MAUBOURG*

**[CLIENT]** Hôtel particulier consacré à la location événementielle, en plein coeur de Paris.

NICOLAS HERVAUD

**[MISSIONS]** Conception des cartes de visite et du papier à en-tête, tout en respectant l'image de marque premium du 29 Maubourg. Composition de la devanture de la salle avec le logo en vitrophanie et l'enseigne métallique.

![](_page_48_Picture_93.jpeg)

![](_page_48_Picture_7.jpeg)

![](_page_48_Picture_8.jpeg)

![](_page_48_Picture_9.jpeg)

![](_page_48_Picture_11.jpeg)

![](_page_48_Picture_12.jpeg)

![](_page_49_Picture_0.jpeg)

![](_page_49_Picture_2.jpeg)

![](_page_49_Picture_4.jpeg)

![](_page_49_Picture_5.jpeg)

# *// ABC SOURCING*

**[CLIENT]** Le groupe ABC Sourcing est spécialisé dans le déstockage des grandes marques de sport et la redistribution de ses stocks auprès de plus de 500 clients.

# brochure  $\int$  photoshop illustrator

*51NICOLAS HERVAUD* 51

NICOLAS HERVAUD

![](_page_50_Picture_12.jpeg)

**[MISSIONS]** Mise en forme et production d'un dépliant destiné aux clients professionnels de l'entreprise et présentant les services proposés par le groupe.

*Parlons-en*

![](_page_50_Picture_7.jpeg)

![](_page_50_Picture_8.jpeg)

Nous proposons à nos partenaires<br>et ce, quelque, soit, leur, niveau Fexigence, des solutions si esure permettant de répondre à

![](_page_50_Picture_10.jpeg)

☝

![](_page_50_Picture_16.jpeg)

# *// FINISHER*

**[CLIENT]** Site internet de ventes privées dédiées aux textiles et aux équipements sportifs.

**[MISSIONS]** Conception et mise en place d'une campagne de distribution de flyers expliquant le concept Finisher, ses valeurs et offrant un code promo pour les ventes privées.

## $\big(\hspace{0.1cm}$ flyer  $\big)$   $\big(\hspace{0.1cm}$  photoshop  $\big)$   $\big(\hspace{0.1cm}$  illustrator  $\big)$

![](_page_51_Picture_8.jpeg)

NICOLAS HERVAUD

![](_page_51_Picture_7.jpeg)

![](_page_51_Picture_9.jpeg)

![](_page_51_Picture_10.jpeg)

*CONTACT NICOLAS HERVAUD CONTACT NICOLAS HERVA* ч E  $\bullet$  $\blacktriangleleft$  $\blacktriangleleft$  $\bullet$  $\bullet$  $\blacksquare$ R  $\bigoplus$  $\blacksquare$  $\bullet$  $\blacktriangleleft$ E ×  $\bullet$  $\bullet$  $\bigoplus$  $\begin{array}{c} \n \bullet \end{array}$  $\begin{array}{c} \hline \rule{0pt}{2ex} \rule{0pt}{2ex} \end{array}$  $\blacktriangleleft$  $\blacktriangleright$  $\mathbf R$  $\mathbf{u}$ E  $\bullet$  $\blacktriangleleft$  $\blacktriangleleft$  $\bullet$  $\bullet$ ×  $\bigoplus$  $\blacktriangleright$  $\bullet$ TA  $\blacktriangleright$  $\bullet$ 

![](_page_52_Picture_0.jpeg)

*© Nicolas Hervaud 2023 - Toute reproduction est interdite*

**06.78.35.07.65**

**HELLO@NICOLASHERVAUD.COM**

**WWW.NICOLASHERVAUD.COM**

![](_page_53_Picture_0.jpeg)